**UFPI Scripting Language**

**User Manual**

January 2023

# **Table Of Contents**

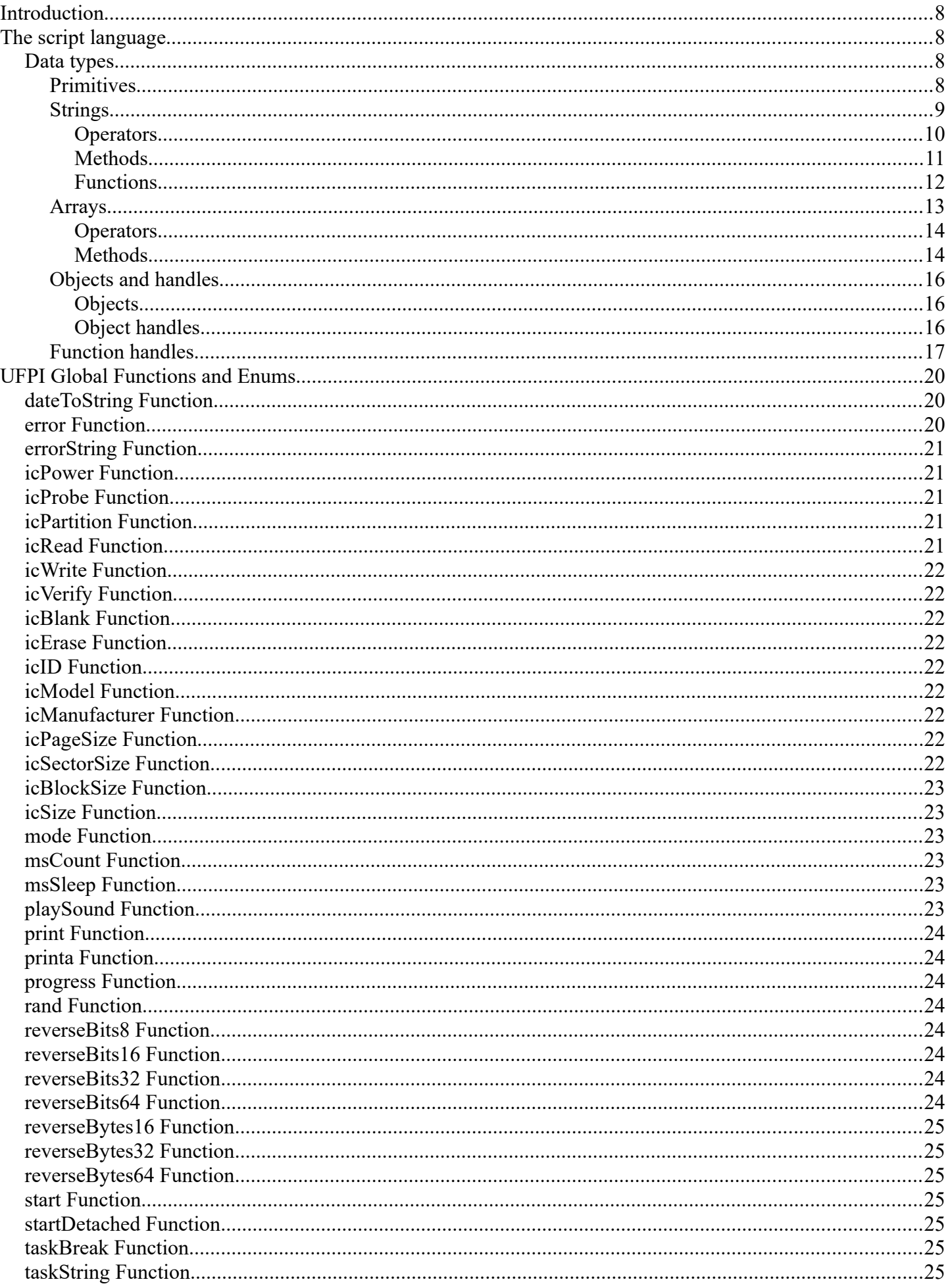

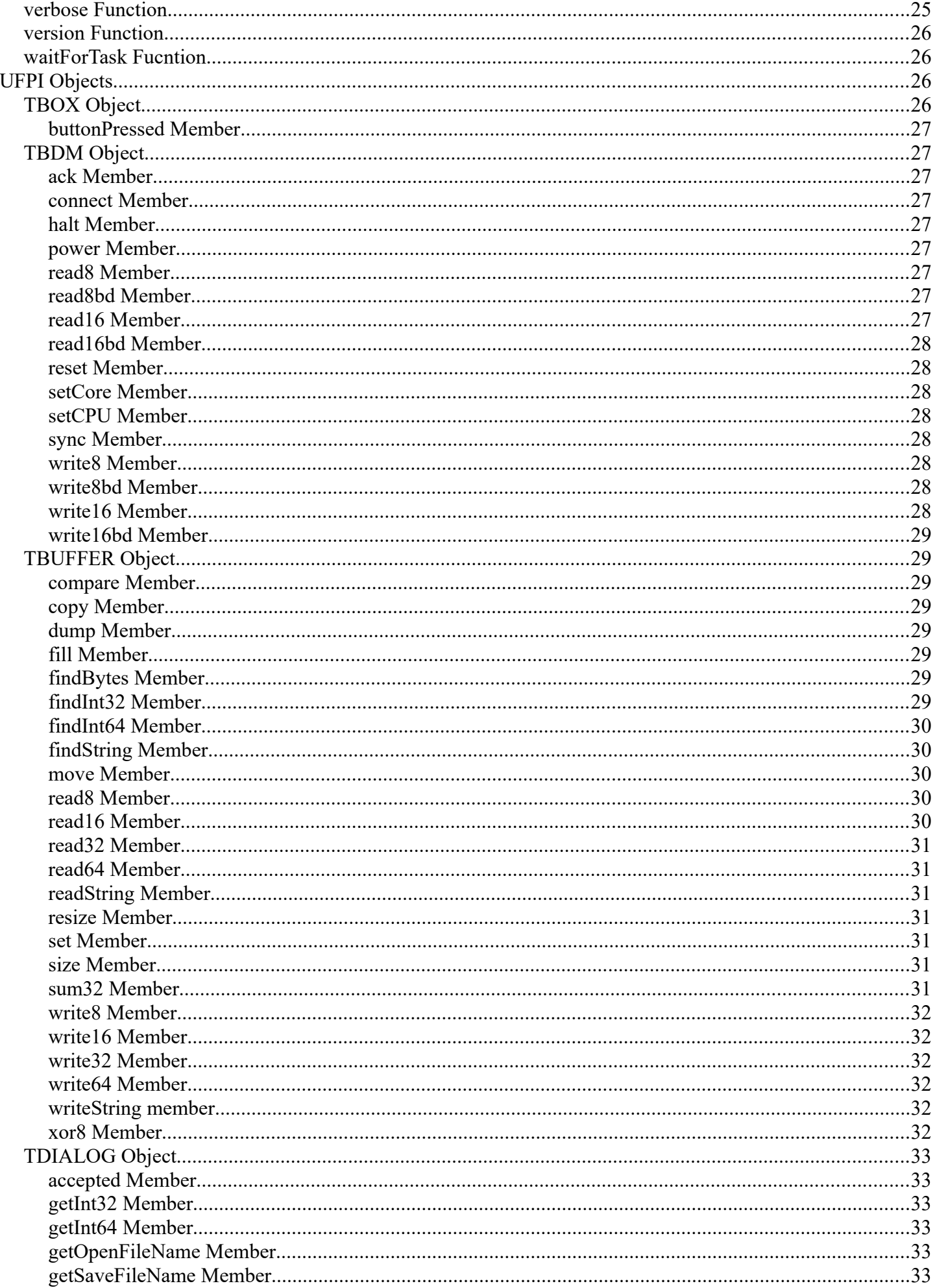

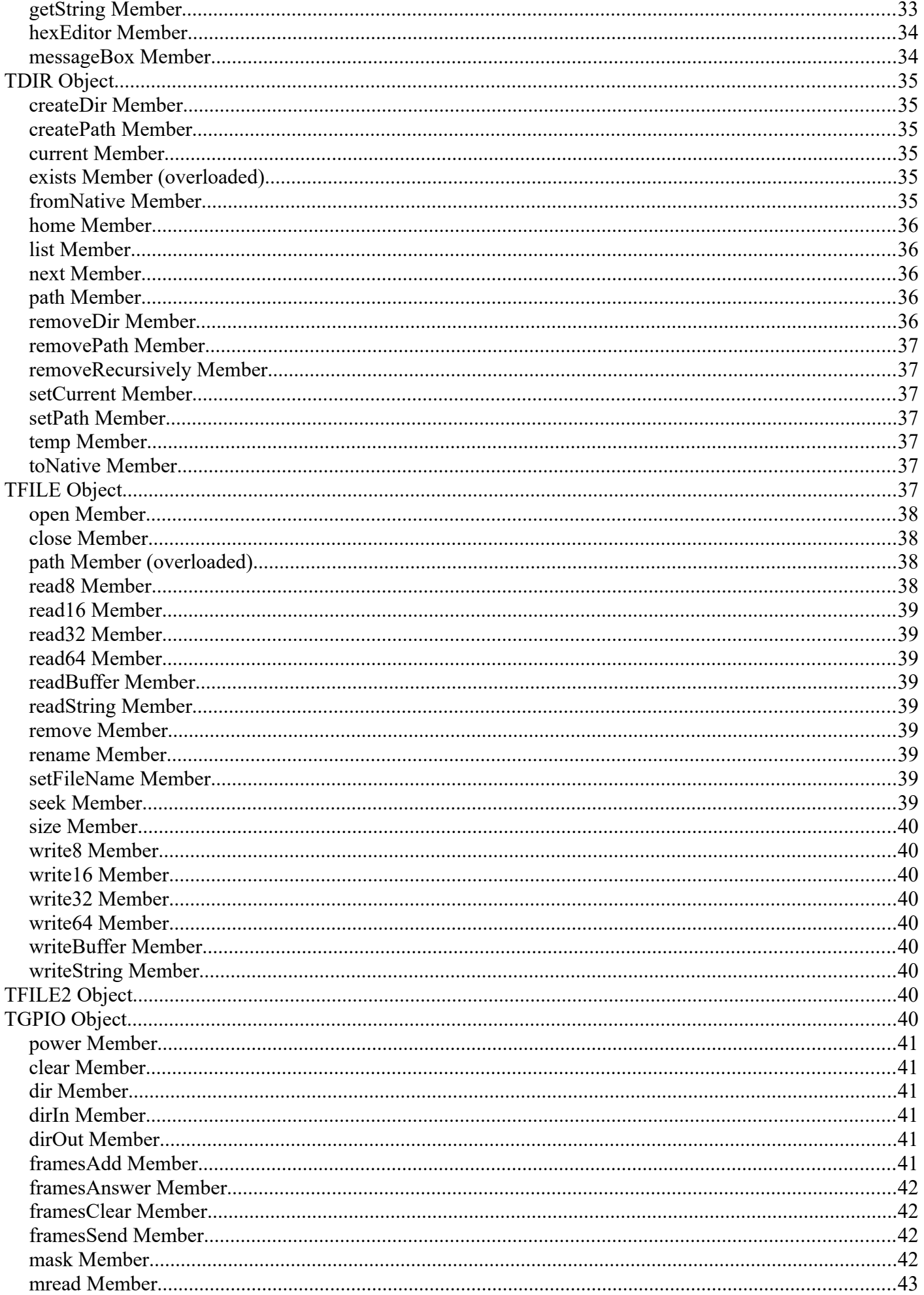

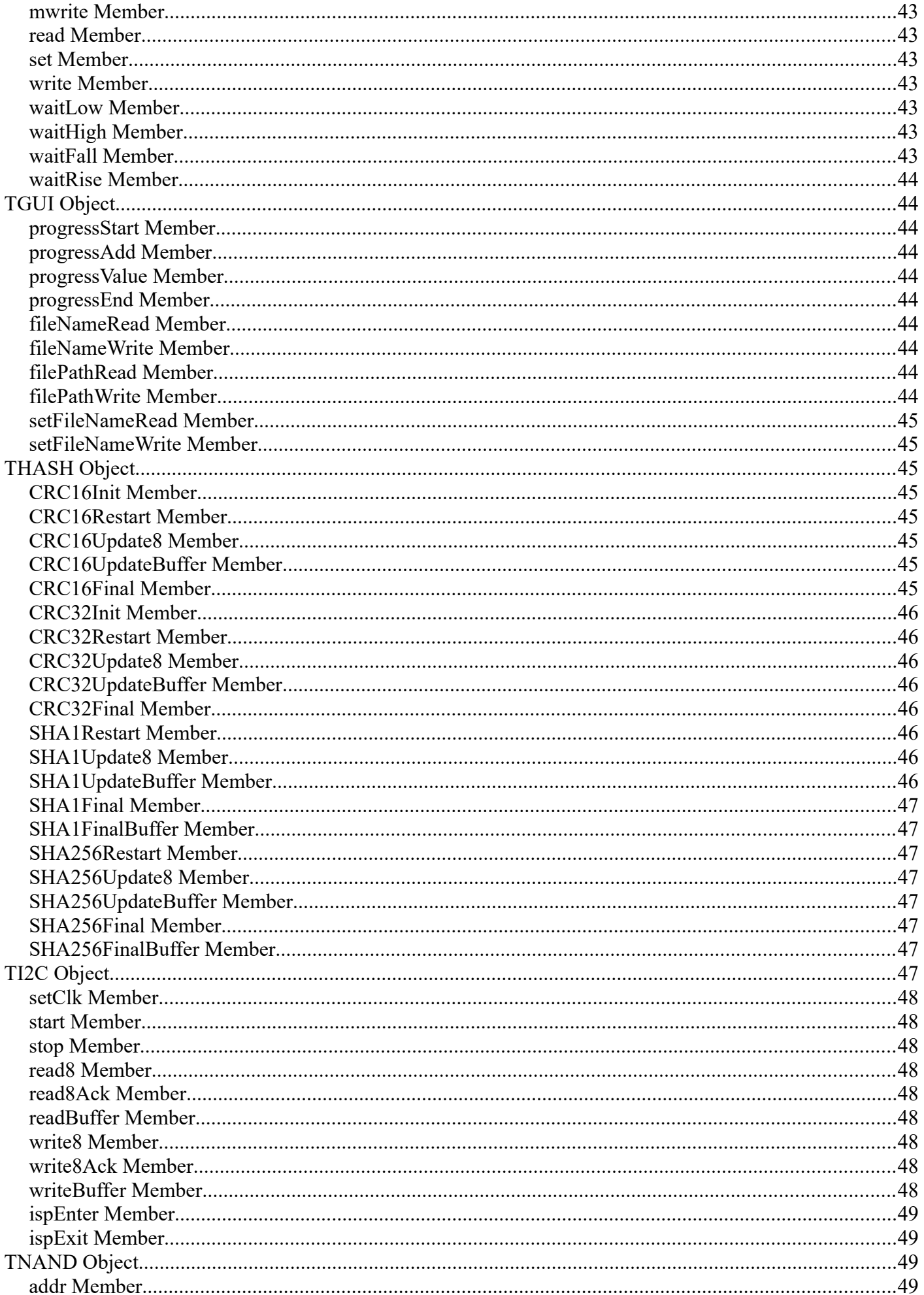

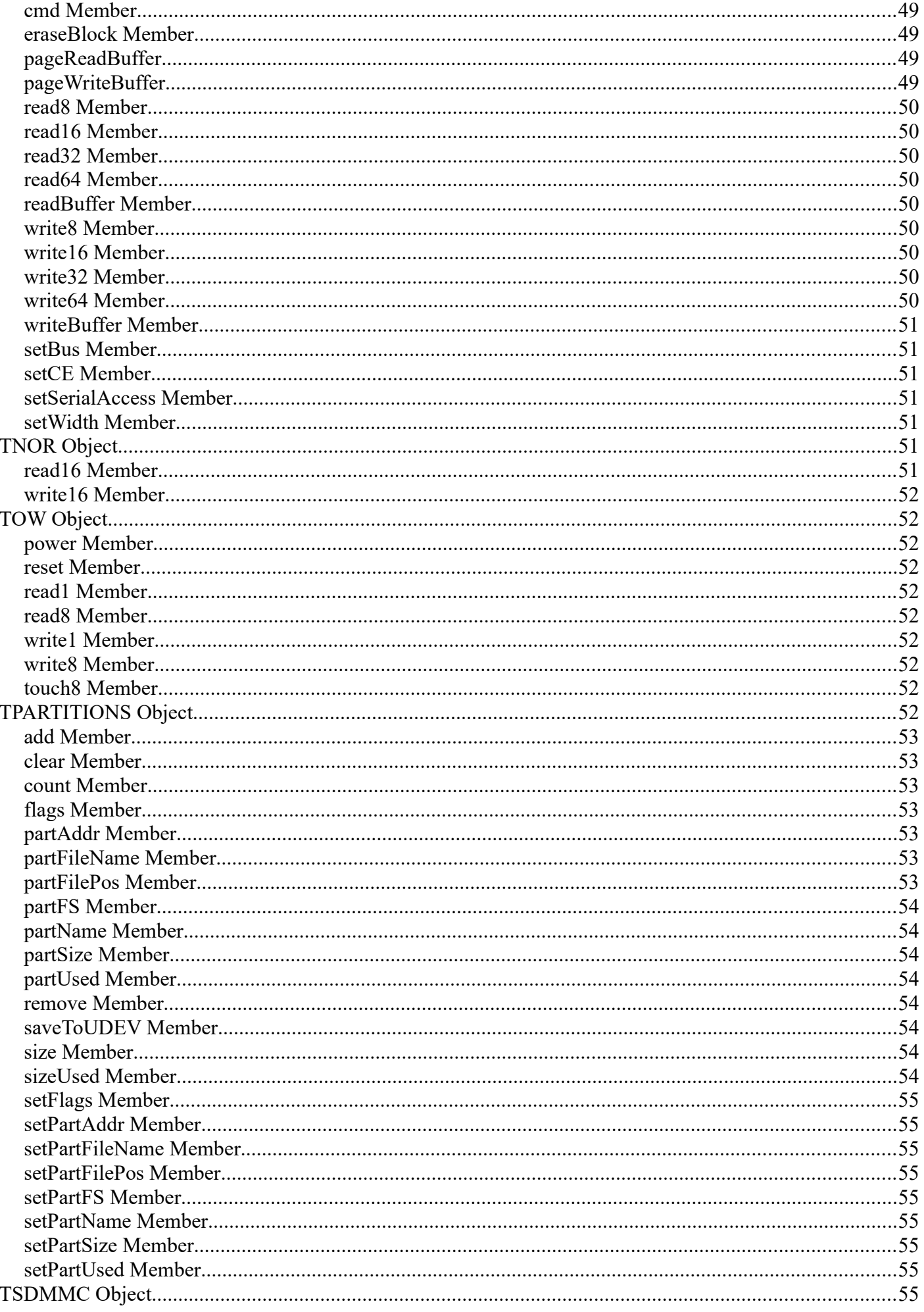

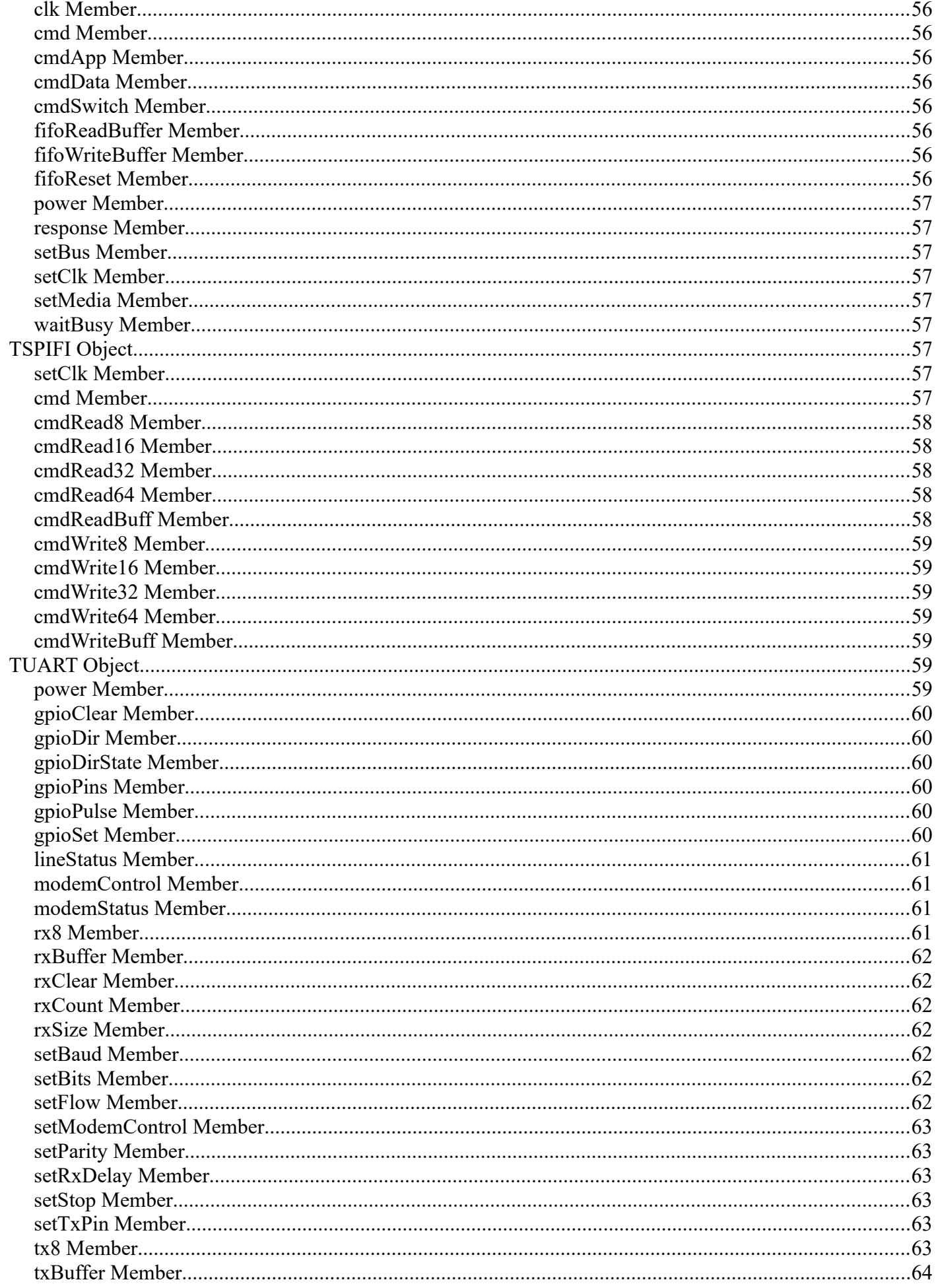

# <span id="page-7-3"></span>**Introduction**

The UFPI Scripting Language (USCR) it's powerful C-like scripting language. USCR primitives have direct matches in  $C++$  (e.g., void, int8, int16, int (int32), int64, uint8, uint16, uint (uint32), uint64, float, double, bool). USCR has a registered string type and uses the standard std::string C++ string type. Script file can be encoded with ASCII or UTF-8. USCR functions uses internal memory buffer during execution. To access this buffer, use TBUFFER global object and his member functions. USCR does not have a built-in dynamic array type. Every USCR script must have main function, "hello world" script code:

```
int main()
{
     print( "Hello world!" );
     return 0;
}
```
Every script have global functions, objects and enum values. Such global objects as TSPIFI or TI2C defined only with connected SPIFI or I2C sockets.

# <span id="page-7-2"></span>**The script language**

## <span id="page-7-1"></span>*Data types*

## <span id="page-7-0"></span>**Primitives**

#### **void**

void is not really a data type, more like lack of data type. It can only be used to tell the compiler that a function doesn't return any data.

#### **bool**

bool is a boolean type with only two possible values: true or false. The keywords true and false are constants of type bool that can be used as such in expressions.

#### **Integer numbers**

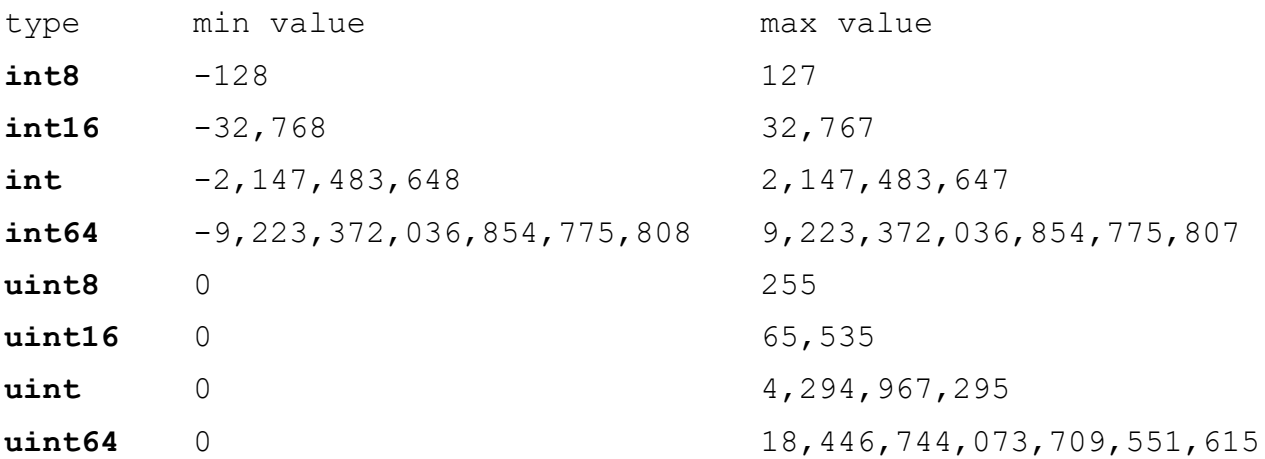

As the scripting engine has been optimized for 32 bit data types, using the smaller variants is only recommended for accessing application specified variables. For local variables it is better to use the 32 bit variant. int32 is an alias for int, and uint32 is an alias for uint.

#### **Real numbers**

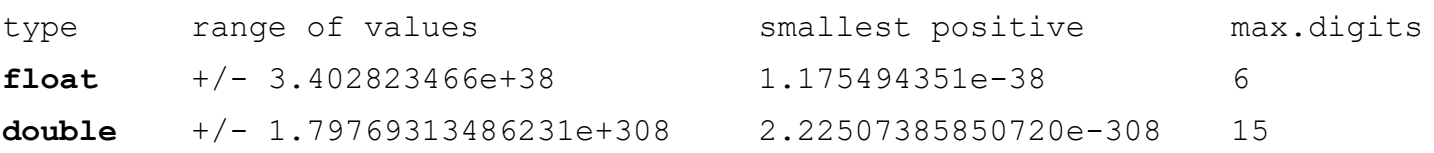

#### **Note**

These numbers assume the platform uses the IEEE 754 to represent floating point numbers in the CPU. Rounding errors may occur if more digits than the maximum number of digits are used. Real numbers may also have the additional values of positive and negative 0 or infinite, and NaN (Not-a-Number). For float NaN is represented by the 32 bit data word 0x7fc00000.

### <span id="page-8-0"></span>**Strings**

Strings hold an array of bytes or 16bit words depending on the application settings. Normally they are used to store text but can really store any kind of binary data.

There are two types of string constants supported in the script language, the normal quoted string, and the documentation strings, called heredoc strings.

The normal strings are written between double quotation marks (") or single quotation marks ('). Inside the constant strings some escape sequences can be used to write exact byte values that might not be possible to write in your normal editor.

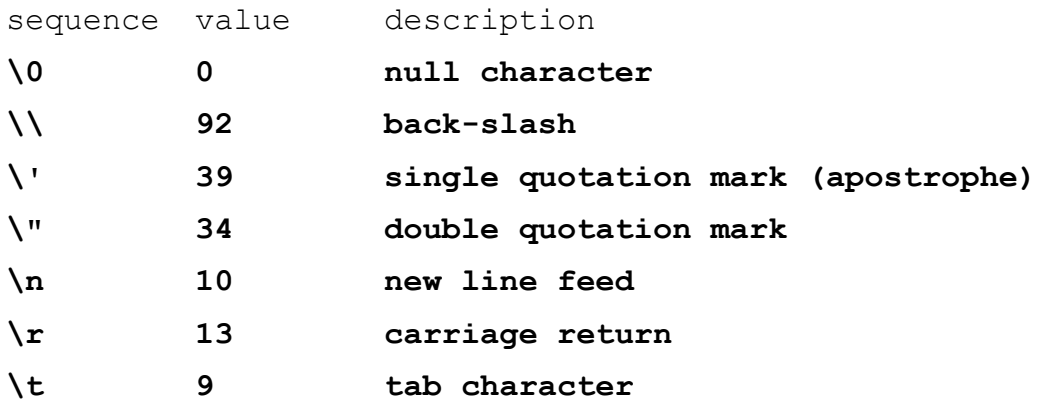

**\xFFFF 0xFFFF FFFF** should be exchanged for a 1 to 4 digit hexadecimal number representing the value wanted. If the application uses 8bit strings then only values up to 255 is accepted.

**\uFFFF 0xFFFF FFFF** should be exchanged for the hexadecimal number representing the unicode code point

\UFFFFFFFF 0xFFFFFFFF FFFFFFFF should be exchanged for the hexadecimal number representing the unicode code point

```
string str1 = "This is a string with \"escape sequences" .";
string str2 = 'If single quotes are used then double quotes can be 
included without "escape sequences".';
```
The heredoc strings are designed for inclusion of large portions of text without processing of escape sequences.

A heredoc string is surrounded by triple double-quotation marks ("""), and can span multiple lines of code. If the characters following the start of the string until the first linebreak only contains white space, it is automatically removed by the compiler. Likewise if the characters following the last line break until the end of the string only contains white space this is also removed.

```
string str = """
This is some text without "escape sequences". This is some text.
This is some text. This is some text. This is some text. This is
some text. This is some text. This is some text. This is some
text. This is some text. This is some text. This is some text.
This is some text.
""";
```
If more than one string constants are written in sequence with only whitespace or comments between them the compiler will concatenate them into one constant.

```
string str = "First line.\n"
               "Second line.\n"
               "Third line.\n";
```
The escape sequences \u and \U will add the specified unicode code point as a UTF-8 or UTF-16 encoded sequence depending on the application settings. Only valid unicode 5.1 code points are accepted, i.e. code points between U+D800 and U+DFFF (reserved for surrogate pairs) or above U+10FFFF are not accepted.

Supporting string object and functions

The string object supports a number of operators, and has several class methods and supporting global functions to facilitate the manipulation of strings.

#### <span id="page-9-0"></span>*Operators*

#### **=** assignment

The assignment operator copies the content of the right hand string into the left hand string.

Assignment of primitive types is allowed, which will do a default transformation of the primitive to a string.

#### **+, +=** concatenation

The concatenation operator appends the content of the right hand string to the end of the left hand string.

Concatenation of primitives types is allowed, which will do a default transformation of the primitive to a string.

#### **==, !=** equality

Compares the content of the two strings.

#### $\langle , \rangle$ ,  $\langle = , \rangle$  = comparison

Compares the content of the two strings. The comparison is done on the byte values in the strings, which may not correspond to alphabetical comparisons for some languages.

#### **[]** index operator

The index operator gives access to a single byte in the string.

#### <span id="page-10-0"></span>*Methods*

#### **uint length() const**

Returns the length of the string.

#### **void resize(uint)**

Sets the length of the string.

#### **bool isEmpty() const**

Returns true if the string is empty, i.e. the length is zero.

#### string substr(uint start =  $0$ , int count =  $-1$ ) const

Returns a string with the content starting at start and the number of bytes given by count. The default arguments will return the whole string as the new string.

#### **void insert(uint pos, const string &in other)**

Inserts another string other at position pos in the original string.

#### **void erase(uint pos, int count = -1)**

Erases a range of characters from the string, starting at position pos and counting count characters.

#### **int findFirst(const string &in str, uint start = 0) const**

Find the first occurrence of the value str in the string, starting at start. If no occurrence is found a negative value will be returned.

#### **int findLast(const string &in str, int start = -1) const**

Find the last occurrence of the value str in the string. If start is informed the search will begin at that position, i.e. any potential occurrence after that position will not be searched. If no occurrence is found a negative value will be returned.

```
int findFirstOf(const string &in chars, int start = 0) const
int findFirstNotOf(const string &in chars, int start = 0) const
int findLastOf(const string &in chars, int start = -1) const
```
#### **int findLastNotOf(const string &in chars, int start = -1) const**

The first variant finds the first character in the string that matches on of the characters in chars, starting at start. If no occurrence is found a negative value will be returned.

The second variant finds the first character that doesn't match any of those in chars. The third and last variant are the same except they start the search from the end of the string.

#### **Note**

These functions work on the individual bytes in the strings. They do not attempt to understand encoded characters, e.g. UTF-8 encoded characters that can take up to 4 bytes.

#### <span id="page-11-0"></span>*Functions*

#### **string join(const array<string> &in arr, const string &in delimiter)**

Concatenates the strings in the array into a large string, separated by the delimiter.

**int64 parseInt(const string &in str, uint base = 10, uint &out byteCount = 0)**

#### **uint64 parseUInt(const string &in str, uint base = 10, uint &out byteCount = 0)**

Parses the string for an integer value. The base can be 10 or 16 to support decimal numbers or hexadecimal numbers. If byteCount is provided it will be set to the number of bytes that were considered as part of the integer value.

#### **double parseFloat(const string &in, uint &out byteCount = 0)**

Parses the string for a floating point value. If byteCount is provided it will be set to the number of bytes that were considered as part of the value.

## **string formatInt(int64 val, const string &in options = '', uint width = 0) string formatUInt(uint64 val, const string &in options = '', uint width = 0)**

```
string formatFloat(double val, const string &in options = '', uint width =
0, uint precision = 0)
```
The format functions takes a string that defines how the number should be formatted. The string is a combination of the following characters:

- $\mathbf{1}$  = left justify
- **0** = pad with zeroes
- $\textbf{+}$  = always include the sign, even if positive

**space** = add a space in case of positive number

- **h** = hexadecimal integer small letters (not valid for formatFloat)
- $H =$  hexadecimal integer capital letters (not valid for formatFloat)
- **e** = exponent character with small e (only valid for formatFloat)
- $E =$  exponent character with capital E (only valid for formatFloat)

#### **Examples**:

// Left justify number in string with 10 characters

```
string justified = formatInt(number, 'l', 10);
```
// Create hexadecimal representation with capital letters, right justified

```
string hex = formatInt(number, 'H', 10);
```
// Right justified, padded with zeroes and two digits after decimal separator

```
string num = formatFloat(number, '0', 8, 2);
```
## <span id="page-12-0"></span>**Arrays**

It is possible to declare array variables with the array identifier followed by the type of the elements within angle brackets.

### **Example:**

```
array<int> a, b, c;
```
#### **array<Foo@> d;**

a, b, and c are now arrays of integers, and d is an array of handles to objects of the Foo type.

When declaring arrays it is possible to define the initial size of the array by passing the length as a parameter to the constructor. The elements can also be individually initialized by specifying an initialization list. Example:

**array<int> a;** // A zero-length array of integers

**array<int> b(3);** // An array of integers with 3 elements

**array**  $\leq$  **int> c(3, 1);** // An array of integers with 3 elements, all set to 1 by default

 $array<sub>;</sub> int> d = {5, 6, 7}$ ; // An array of integers with 3 elements with specific values

Multidimensional arrays are supported as arrays of arrays, for example:

**array<array<int>> a;** // An empty array of arrays of integers

 $array\langle array\times array\leq int\rangle > b = \{1,2\},\{3,4\}\}$ ; // A 2 by 2 array with initialized values

array<array<int>> c(10, array<int>(10)); // A 10 by 10 array of integers with uninitialized values

Each element in the array is accessed with the indexing operator. The indices are zero based, i.e. the range of valid indices are from 0 to length - 1.

#### $a[0]$  = some value;

When the array stores handles the elements are assigned using the handle assignment.

// Declare an array with initial length 1 **array<Foo@> arr(1);**

// Set the first element to point to a new instance of Foo

**@arr[0] = Foo();**

Arrays can also be created and initialized within expressions as anonymous objects.

// Call a function that expects an array of integers as input

### **foo({1,2,3,4});**

// If the function has multiple overloads supporting different types with

// initialization lists it is necessary to explicitly inform the array type

## $foo2(array<sup>2</sup>int > = {1,2,3,4})$ ;

Supporting array object and functions

The array object supports a number of operators and has several class methods to facilitate the manipulation of strings.

The array object is a reference type even if the elements are not, so it's possible to use handles to the array object when passing it around to avoid costly copies.

### <span id="page-13-1"></span>*Operators*

**=** assignment

The assignment operator performs a shallow copy of the content.

#### **[]** index operator

The index operator returns the reference of an element allowing it to be inspected or modified. If the index is out of range, then an exception will be raised.

#### **==, !=** equality

Performs a value comparison on each of the elements in the two arrays and returns true if all match the used operator.

### <span id="page-13-0"></span>*Methods*

#### **uint length() const**

Returns the length of the array.

#### **void resize(uint)**

Sets the new length of the array.

```
void reverse()
```
Reverses the order of the elements in the array.

**void insertAt(uint index, const T& in value)**

#### **void insertAt(uint index, const array<T>& arr)**

Inserts a new element, or another array of elements, into the array at the specified index.

#### **void insertLast(const T& in)**

Appends an element at the end of the array.

#### **void removeAt(uint index)**

Removes the element at the specified index.

#### **void removeLast()**

Removes the last element of the array.

#### **void removeRange(uint start, uint count)**

Removes count elements starting from start.

**void sortAsc()**

#### **void sortAsc(uint startAt, uint count)**

Sorts the elements in the array in ascending order. For object types, this will use the type's opCmp method. The second variant will sort only the elements starting at index startAt and the following count elements.

#### **void sortDesc()**

#### **void sortDesc(uint startAt, uint count)**

These does the same thing as sortAsc except sorts the elements in descending order.

#### **void sort(const less &in compareFunc, uint startAt = 0, uint count = uint(-1))**

This method takes as input a callback function to use for comparing two elements when sorting the array.

The callback function should take as parameters two references of the same type of the array elements and it should return a bool. The return value should be true if the first argument should be placed before the second argument.

## **array<int> arr = {3,2,1}; arr.sort(function(a,b) { return a < b; });**

The example shows how to use the sort method with a callback to an anonymous function.

#### **int find(const T& in)**

#### **int find(uint startAt, const T& in)**

These will return the index of the first element that has the same value as the wanted value. For object types, this will use the type's opEquals or opCmp method to compare the value. For arrays of handles any null handle will be skipped. If no match is found the methods will return a negative value.

#### **int findByRef(const T& in)**

### **int findByRef(uint startAt, const T& in)**

These will search for a matching address. These are especially useful for arrays of handles where specific instances of objects are desired, and not just objects that happen to have equal value. If no match is found the methods will return a negative value.

## **Script example:**

```
int main()
{
     array<sub>int</sub> > arr = {1, 2, 3}; // 1, 2, 3arr.insertLast(0); // 1,2,3,0
     arr.insertAt(2, 4); // 1, 2, 4, 3, 0arr.removeAt(1); // 1,4,3,0arr.sortAsc(); // 0,1,3,4
     int sum = 0:
     for(uint n = 0; n < \text{arr.length}); n++) sum += \text{arr}[n];
     return sum;
}
```
## <span id="page-15-2"></span>**Objects and handles**

## <span id="page-15-1"></span>*Objects*

There are two forms of objects, reference types and value types.

Value types behave much like the primitive types, in that they are allocated on the stack and deallocated when the variable goes out of scope. Only the application can register these types, so you need to check with the application's documentation for more information about the registered types.

Reference types are allocated on the memory heap, and may outlive the initial variable that allocates them if another reference to the instance is kept. All script declared classes are reference types. Interfaces are a special form of reference types, that cannot be instantiated, but can be used to access the objects that implement the interfaces without knowing exactly what type of object it is.

**obj o;** // An object is instantiated

**o = obj();** // A temporary instance is created whose value is assigned to the variable

### <span id="page-15-0"></span>*Object handles*

Object handles are a special type that can be used to hold references to other objects. When calling methods or accessing properties on a variable that is an object handle you will be accessing the actual object that the handle references, just as if it was an alias. Note that unless initialized with the handle of an object, the handle is null.

```
obj o;
obje a; \pi i a is initialized to null
obje b = \phio; // b holds a reference to o
b. ModifyMe (); // The method modifies the original object
if ( a is null ) // Verify if the object points to an object
{
       @a = @b; // Make a hold a reference to the same object as b
```
### **}**

Not all types allow a handle to be taken. Neither of the primitive types can have handles, and there may exist some object types that do not allow handles. Which objects allow handles or not, are up to the application that registers them.

Object handle and array type modifiers can be combined to form handles to arrays, or arrays of handles, etc.

# <span id="page-16-0"></span>**Function handles**

A function handle is a data type that can be dynamically set to point to a global function that has a matching function signature as that defined by the variable declaration. Function handles are commonly used for callbacks, i.e. where a piece of code must be able to call back to some code based on some conditions, but the code that needs to be called is not known at compile time.

To use function handles it is first necessary to define the function signature that will be used at the global scope or as a member of a class. Once that is done the variables can be declared using that definition.

Here's an example that shows the syntax for using function handles

```
// Define a function signature for the function handle
funcdef bool CALLBACK(int, int);
// An example function that shows how to use this
void main()
{
     // Declare a function handle, and set it 
     // to point to the myCompare function.
     CALLBACK @func = @myCompare;
     // The function handle can be compared with the 'is' operator
     if( func is null )
     {
      print("The function handle is null\n");
       return;
     }
```

```
 // Call the function through the handle, just as if it was a normal 
function
    if( func(1, 2) )
     {
       print("The function returned true\n");
     }
     else
     {
      print("The function returned false\n");
     }
}
   // This function matches the CALLBACK definition, since it has 
   // the same return type and parameter types.
  bool myCompare(int a, int b)
   {
    return a > b;
   }
```
#### **Delegates**

It is also possible to take function handles to class methods, but in this case the class method must be bound to the object instance that will be used for the call. To do this binding is called creating a delegate, and is done by performing a construct call for the declared function definition passing the class method as the argument.

```
class A
{
     bool Cmp(int a, int b)
     {
        count++;
       return a > b;
     }
    int count = 0;
}
void main()
{
     A a;
     // Create the delegate for the A::Cmp class method
    CALLBACK @func = CALLBACK(a.Cmp); // Call the delegate normally as if it was a global function
```

```
if( func(1,2) )
 {
   print("The function returned true\n");
 }
 else
 {
  print("The function returned false\n");
 }
printf("The number of comparisons is "+a.count+"\n");
```
#### **Auto declarations**

}

It is possible to use 'auto' as the data type of an assignment-style variable declaration.

The appropriate type for the variable(s) will be automatically determined.

**auto i = 18;**  $\pi$  *i* will be an integer

```
auto f = 18 + 5 \cdot f; // the type of f resolves to float
```

```
auto anObject = getLongObjectTypeNameById(id); // avoids redundancy for long type names
```
Auto can be qualified with const to force a constant value:

```
const auto i = 2; \# i will be typed as 'const int'
```
If receiving object references or objects by value, auto will make a local object copy by default. To force a handle type, add '@'.

```
obj getObject() 
{
     return obj();
```

```
}
```

```
auto value = getObject(); \mathcal{N} auto is typed 'obj', and makes a local copy
```

```
auto@ handle = getObject(); // auto is typed 'obj\widehat{a}', and refers to the returned obj
```
The ' $\omega$ ' specifier is not necessary if the value already resolves to a handle:

```
obj@ getObject()
```

```
{
```

```
return obj();
```

```
}
```
**auto value = getObject();** // auto is already typed 'obj $\hat{a}$ ', because of the return type of getObject() **auto@** value =  $\text{qetObject}()$ ; // this is still allowed if you want to be more explicit, but not needed Auto handles can not be used to declare class members, since their resolution is dependent on the constructor.

# <span id="page-19-2"></span>**UFPI Global Functions and Enums**

# <span id="page-19-1"></span>*dateToString Function*

**string dateToString(string format="")**

Returns the current datetime as a string. The *format* parameter determines the format of the result string.

Expression - output:

**d** - the day as number without a leading zero (1 to 31)

**dd** - the day as number with a leading zero (01 to 31)

**ddd** - the abbreviated localized day name (e.g. 'Mon' to 'Sun'). Uses the system locale to localize the name.

**dddd** - the long localized day name (e.g. 'Monday' to 'Sunday'). Uses the system locale to localize the name. **M** - the month as number without a leading zero (1-12)

**MM** - the month as number with a leading zero (01-12)

**MMM** - the abbreviated localized month name (e.g. 'Jan' to 'Dec'). Uses the system locale to localize the name. **MMMM** - the long localized month name (e.g. 'January' to 'December'). Uses the system locale to localize the name.

**yy** - the year as two digit number (00-99)

**yyyy** - the year as four digit number

These expressions may be used for the time:

Expression - output

**h** - the hour without a leading zero (0 to 23 or 1 to 12 if AM/PM display)

**hh** - the hour with a leading zero (00 to 23 or 01 to 12 if AM/PM display)

**H** - the hour without a leading zero (0 to 23, even with AM/PM display)

**HH** - the hour with a leading zero (00 to 23, even with AM/PM display)

**m** - the minute without a leading zero (0 to 59)

**mm** - the minute with a leading zero (00 to 59)

**s** - the whole second without a leading zero (0 to 59)

**ss** - the whole second with a leading zero where applicable (00 to 59)

**z** - the fractional part of the second, to go after a decimal point, without trailing zeroes (0 to 999). Thus "s.z" reports the seconds to full available (millisecond) precision without trailing zeroes.

**zzz** - the fractional part of the second, to millisecond precision, including trailing zeroes where applicable (000 to 999).

**AP** or **A** - use AM/PM display. A/AP will be replaced by either "AM" or "PM".

**ap** or **a** - use am/pm display. a/ap will be replaced by either "am" or "pm".

**t** - the timezone (for example "CEST")

Any sequence of characters enclosed in single quotes will be included verbatim in the output string (stripped of the quotes), even if it contains formatting characters. Two consecutive single quotes ("''") are replaced by a single quote in the output. All other characters in the format string are included verbatim in the output string. Formats without separators (e.g. "ddMM") are supported but must be used with care, as the resulting strings aren't always reliably readable (e.g. if "dM" produces "212" it could mean either the 2nd of December or the 21st of February).

```
Examples:
print(dateToString());
print(dateToString("hh:mm:ss.zzz"));
```
## <span id="page-19-0"></span>*error Function*

**int error()** Returns the last error code value.

## <span id="page-20-4"></span>*errorString Function*

**string errorString() void errorString(string &out str)** Returns string with the last error code verbose description.

## <span id="page-20-3"></span>*icPower Function*

#### **bool icPower(int value, int mv=-1)**

Sets power state, voltage and flags. Returns true if successful, otherwise returns false.

Enumerated power state values: POWER\_OFF POWER\_ON POWER\_FLAGS POWER\_OUTB\_ON POWER\_OUTB\_OFF

Enumerated power flags values:

POWER\_FLAG\_SOFT\_ON\_SET POWER\_FLAG\_SOFT\_ON\_CLEAR POWER\_FLAG\_ALWAYS\_ON\_SET POWER\_FLAG\_ALWAYS\_ON\_CLEAR POWER\_FLAG\_OUTB\_ON POWER\_FLAG\_OUTB\_OFF

#### Examples:

```
icPower(POWER_FLAGS|POWER_FLAG_SOFT_ON_SET); // Set Soft On flag
icPower(POWER_FLAGS|POWER_FLAG_ALWAYS_ON_CLEAR); // Clear Always On flag
icPower(POWER_ON,1800); // Power On with 1.8V voltage
```
## <span id="page-20-2"></span>*icProbe Function*

**bool icProbe()** Detects IC ID and parameters. Returns true if successful, otherwise returns false.

## <span id="page-20-1"></span>*icPartition Function*

**bool icPartition(int idx)** Sets active eMMC partition to *idx*. Returns true if successful, otherwise returns false.

## <span id="page-20-0"></span>*icRead Function*

**bool icRead(string fname, int64 addr=0, int64 size=0)**

Reads IC into the file with filename *fname*. If *fname* value is equal "buffer" internal BUFFER will be used. Returns true if successful, otherwise returns false.

```
Examples:
```

```
icRead("buffer"); // Read entire IC into BUFFER
icRead("out.bin", 0x20000); // Read IC from 0x20000 to end
icRead("out.bin", 0x20000, 0x30000); // Read IC from 0x20000, size 0x30000
```
## <span id="page-21-8"></span>*icWrite Function*

**bool icWrite(string fname, int64 addr=0, int64 size=0)**

Writes IC using data from file with filename *fname*. If *fname* value is equal "buffer" internal BUFFER will be used. Returns true if successful, otherwise returns false.

## <span id="page-21-7"></span>*icVerify Function*

#### **bool icVerify(string fname, int64 addr=0, int64 size=0)**

Verify IC using data from file with filename *fname*. If *fname* value is equal "buffer" internal BUFFER will be used. Returns true if successful, otherwise returns false.

## <span id="page-21-6"></span>*icBlank Function*

**bool icBlank(int64 addr=0, int64 size=0)** IC Blank check Returns true if successful, otherwise returns false.

## <span id="page-21-5"></span>*icErase Function*

**bool icErase(int64 addr=0, int64 size=0)** Erase IC. Returns true if successful, otherwise returns false.

## <span id="page-21-4"></span>*icID Function*

**string icID()** Returns IC identification string.

## <span id="page-21-3"></span>*icModel Function*

**string icModel()** Returns IC model.

## <span id="page-21-2"></span>*icManufacturer Function*

**string icManufacturer()** Returns IC manufacturer.

## <span id="page-21-1"></span>*icPageSize Function*

**int icPageSize(int param=0)** Returns IC page size.

```
Example:
int page = icPageSize();
int spage = icPageSize(1); // Page with spare for NAND IC's
```
## <span id="page-21-0"></span>*icSectorSize Function*

int icSectorSize(int idx=0)

Returns IC sector size with the index *idx*.

# <span id="page-22-5"></span>*icBlockSize Function*

**int icBlockSize(int param=0)** Returns IC block size.

# <span id="page-22-4"></span>*icSize Function*

**int64 icSize(int param=0)** Returns IC size.

Example: int64 size=icSize(); // USER size for eMMC int64 size=icSize(2); // BOOT2 size for eMMC

# <span id="page-22-3"></span>*mode Function*

**int mode()** Returns UFPI operating mode.

Enumerated mode values: MODE\_DISCONNECTED MODE\_UFPI MODE\_UPDATE MODE\_NAND MODE\_ONENAND MODE\_SNAND MODE\_SDMMC MODE\_SPIFI MODE\_NOR MODE\_JTAG MODE\_BDM MODE\_I2C MODE\_1W MODE\_SPIEE MODE\_MWIRE MODE\_UART MODE\_LOGGER

# <span id="page-22-2"></span>*msCount Function*

**int64 msCount()** Returns the number of milliseconds since 1970-01-01T00:00:00 Universal Coordinated Time.

# <span id="page-22-1"></span>*msSleep Function*

**void msSleep(int ms)** Sleeps *ms* milliseconds.

# <span id="page-22-0"></span>*playSound Function*

**void playSound(const string &in fname)**

Starts playing the sound specified by file with the filename *fname*. If *fname* value equal "done" or "error" will be used filenames specified in the Settings, Media. The function returns immediately.

# <span id="page-23-7"></span>*print Function*

**void print(const string text)** Add string *text* to log.

## <span id="page-23-6"></span>*printa Function*

**void printa(const string text)** Appends string *text* to the last line in the log.

## <span id="page-23-5"></span>*progress Function*

**void progress(bool val)** Sets progress calculation ON/OFF for high-level UFPI functions calls.

## <span id="page-23-4"></span>*rand Function*

#### **int rand()**

Returns a value between 0 and RAND\_MAX (32767), the next number in the current sequence of pseudorandom integers.

#### Examples:

```
int value=rand()%100; // generate value in range from 0 to 99
int value=rand()%200+1; // generate value in range from 1 to 200
int value=rand(\frac{30+1991}{10}; // generate value in range from 1991 to 2020
```
## <span id="page-23-3"></span>*reverseBits8 Function*

### **uint8 reverseBits8(uint8 val)**

Returns 8-bit value *val* with reversed bits order.

## <span id="page-23-2"></span>*reverseBits16 Function*

### **uint16 reverseBits16(uint16 val)**

Returns 16-bit value *val* with reversed bits order.

## <span id="page-23-1"></span>*reverseBits32 Function*

#### **uint32 reverseBits32(uint32 val)** Returns 32-bit value *val* with reversed bits order.

## <span id="page-23-0"></span>*reverseBits64 Function*

**uint64 reverseBits64(uint64 val)** Returns 64-bit value *val* with reversed bits order.

## <span id="page-24-5"></span>*reverseBytes16 Function*

#### **uint16 reverseBytes16(uint16 val)**

Returns 16-bit value *val* with reversed byte order, converting little-endian values to big-endian (and vice versa).

## <span id="page-24-4"></span>*reverseBytes32 Function*

#### **uint32 reverseBytes32(uint32 val)**

Returns 32-bit value *val* with reversed byte order, converting little-endian values to big-endian (and vice versa).

### <span id="page-24-3"></span>*reverseBytes64 Function*

#### **uint64 reverseBytes64(uint64 val)**

Returns 64-bit value *val* with reversed byte order, converting little-endian values to big-endian (and vice versa).

### <span id="page-24-2"></span>*start Function*

#### **int start(const string cmd, int msec=30000)**

Starts the command *cmd* in a new process and waits until the process has finished, or until msecs milliseconds have passed. Command is a single string of text containing both the program name and its arguments. The arguments are separated by one or more spaces. Returns -1 if process hasn't started, -2 on timeout; otherwise returns the exit status of the last process that finished.

```
Example:
```
int res=start("\"C:\\Program Files\\WinRAR\\WinRAR.exe\"");

### <span id="page-24-1"></span>*startDetached Function*

#### **bool startDetached(const string cmd)**

Starts the command *cmd* in a new process and detaches from it. Command is a single string of text containing both the program name and its arguments. The arguments are separated by one or more spaces. Returns true on success, otherwise returns false.

```
Example:
int res=startDetached("aplay sound.wav");
```
### <span id="page-24-0"></span>*taskBreak Function*

**bool taskBreak()** Retuns true if stop button is pressed.

## <span id="page-24-6"></span>*taskString Function*

**string taskString() void taskString(string &out str)** Returns the task string parameter. For task like TASK\_READ this is a filename.

### <span id="page-24-7"></span>*verbose Function*

**void verbose(bool val)** Sets verbose mode for high-level UFPI functions calls.

## <span id="page-25-3"></span>*version Function*

#### **int version()**

Returns 32-bit value with the information about application version and build date. Bits [7-0] Build day (1-31). Bits [11-8] Build month (1-12). Bits [19-12] Build year (year-2000). Bits [23-20] Version Build. Bits [27-24] Version Minor. Bits [30-28] Version Major.

## <span id="page-25-2"></span>*waitForTask Fucntion*

**int waitForTask(int timeout = -1)** Waits for the user task with timeout in milliseconds.

```
Example:
for (i; j){
     int task = waitForTask();
     if (task == TASK_EXIT) break;
     switch(task)
     {
          case TASK READ: funcRead(); break;
          case TASK WRITE: funcWrite(); break;
          default: funcDefault();
     }
}
```
Enumerated return values:

TASK\_BREAK TASK\_EXIT TASK\_ID TASK\_INFO TASK\_READ TASK\_WRITE TASK\_ERASE TASK\_VERIFY TASK\_BLANK TASK\_POWER

# <span id="page-25-1"></span>**UFPI Objects**

# <span id="page-25-0"></span>*TBOX Object*

This object defined in any script. Only one TBOX object with name BOX defined. Access to members: BOX. someFunc();

## <span id="page-26-8"></span>**buttonPressed Member**

#### **bool buttonPressed()**

Returns true if Button on the UFPI Box is pressed, otherwise returns false.

# <span id="page-26-7"></span>*TBDM Object*

This object defined only with connected BDM socket. Access to members: BDM.someFunc();

## <span id="page-26-6"></span>**ack Member**

#### **bool ack(int on)**

Enables/Disables Handshake. If *on* value is zero ACK\_DISABLE command will be executed. This command does not issue an ACK pulse. If *on* value is non-zero ACK\_ENABLE command will be executed. ACK pulse after this command is executed. Returns true if successful, otherwise returns false.

## <span id="page-26-5"></span>**connect Member**

**bool connect()** Sync, enables ACK, check status register and enables BDM. Returns true if successful, otherwise returns false.

## <span id="page-26-4"></span>**halt Member**

#### **bool halt()**

Executes BACKGROUND command. Device will enter background mode if firmware is enabled. If enabled, an ACK will be issued when the part enters active background mode. Returns true if successful, otherwise returns false.

## <span id="page-26-3"></span>**power Member**

**bool power(int on, int mv=-1)**

### <span id="page-26-2"></span>**read8 Member**

#### **bool read8(uint addr, uint8 &value)**

Reads the byte from memory at address *addr* to *value* with the READ\_BYTE opcode (BDM firmware lookup table out of map). Returns true if successful, otherwise returns false.

## <span id="page-26-1"></span>**read8bd Member**

#### **bool read8bd(uint addr, uint8 &value)**

Reads the byte from memory at address *addr* to *value* with the READ\_BD\_BYTE opcode (BDM firmware lookup table in map). Returns true if successful, otherwise returns false.

## <span id="page-26-0"></span>**read16 Member**

## **bool read16(uint addr, uint16 &value)**

Reads the word from memory at address *addr* to *value* with the READ\_WORD opcode (BDM firmware lookup table out of map). Returns true if successful, otherwise returns false.

## <span id="page-27-7"></span>**read16bd Member**

#### **bool read16bd(uint addr, uint16 &value)**

Reads the byte from memory at address *addr* to *value* with the READ\_BD\_WORD command (BDM firmware lookup table in map). Returns true if successful, otherwise returns false.

### <span id="page-27-6"></span>**reset Member**

## **bool reset(int mode=BDM\_RESET\_SPECIAL)**

BDM\_RESET\_SPECIAL BDM\_RESET\_NORMAL

## <span id="page-27-5"></span>**setCore Member**

**bool setCore(int core)** BDM\_CORE\_HCS08 BDM\_CORE\_HCS12

## <span id="page-27-4"></span>**setCPU Member**

#### **bool setCPU(const string model)** Supported CPU models: MC9S08AC32

… MC9S12XF512

### <span id="page-27-3"></span>**sync Member**

#### **bool sync()**

Executes BDM Target-to-Host Serial Bit Timing detection protocol. Returns true if successful, otherwise returns false.

### <span id="page-27-2"></span>**write8 Member**

#### **bool write8(uint addr, uint8 value)**

Writes the byte with *value* to memory at address *addr* with the WRITE\_BYTE command (BDM firmware lookup table out of map). Returns true if successful, otherwise returns false.

### <span id="page-27-1"></span>**write8bd Member**

#### **bool write8bd(uint addr, uint8 value)**

Writes the byte with *value* to memory at address *addr* with the WRITE\_BD\_BYTE command (BDM firmware lookup table in map). Returns true if successful, otherwise returns false.

### <span id="page-27-0"></span>**write16 Member**

#### **bool write16(uint addr, uint16 value)**

Writes the word with *value* to memory at address *addr* with the WRITE\_WORD command (BDM firmware lookup table out of map). Returns true if successful, otherwise returns false.

## <span id="page-28-7"></span>**write16bd Member**

#### **bool write16bd(uint addr, uint16 value)**

Writes the word with *value* to memory at address *addr* with the WRITE\_BD\_WORD command (BDM firmware lookup table in map). Returns true if successful, otherwise returns false.

## <span id="page-28-6"></span>*TBUFFER Object*

This object defined in any script. Only one TBUFFER object with name BUFFER defined. Access to members: BUFFER .someFunc();

## <span id="page-28-5"></span>**compare Member**

#### **int64 compare(int64 pos1, int64 pos2, int64 size)**

Compares two blocks of the memory in TBUFFER with the *size* bytes. Returns negative value (-1, -2) if *pos1*, *pos2* and *size* values are out of BUFFER range. Returns 0 if the contents of booth memory blocks are equal. If block are not equal returns index+1 of the first not matching byte.

## <span id="page-28-4"></span>**copy Member**

#### **bool copy(int64 dest, int64 src, int64 size)**

Copies size bytes from the memory block with the offset *src* in the BUFFER to the memory block with the offset *dest* in the BUFFER. Memory blocks can't overlap. Returns true if successful, otherwise returns false.

## <span id="page-28-3"></span>**dump Member**

**void dump(int size, int64 pos=0, int64 addr=-1)** Prints the buffer *size* bytes at index position *pos* in the BUFFER.

## <span id="page-28-2"></span>**fill Member**

#### **bool fill(uint8 value, int64 size=-1)**

Sets every byte in the BUFFER to value. If size is different from -1 (the default), the byte array is resized to size *size* beforehand. Returns true if successful, otherwise returns false.

### <span id="page-28-1"></span>**findBytes Member**

#### **int64 findBytes(int64 pos, int64 size, int b0, int b1=-1, int b2=-1, int b3=-1, int b4=-1, int b5=-1, int b6=-1, int b7=-1)**

Find the first occurrence of the given bytes in the BUFFER from offset *pos* with the *size* bytes. If *size* is equal zero the search will to the end of the BUFFER. If no occurrence is found a negative value will be returned.

Example:

//Search 0x11, 0x22, 0x33 bytes in first 4K of the buffer int found = BUFFER.findBytes(0, 4096, 0x11, 0x22, 0x33);

## <span id="page-28-0"></span>**findInt32 Member**

#### **int64 findInt32(int64 pos, int64 size, int32 value)**

Find the first occurrence of the int32 *value* in the BUFFER from offset *pos* with the *size* bytes. If *size* is equal zero the search will to the end of the BUFFER. If no occurrence is found a negative value will be returned.

#### Examples:

```
//Search 0x11, 0x22, 0x33, 0x44 bytes in entire buffer
int found = BUFFER.findInt32(0, 0, 0x44332211);
```
## <span id="page-29-4"></span>**findInt64 Member**

#### **int64 findInt64(int64 pos, int64 size, int64 value)**

Find the first occurrence of the int64 *value* in the BUFFER from offset *pos* with the *size* bytes. If *size* is equal zero the search will to the end of the BUFFER. If no occurrence is found a negative value will be returned.

## <span id="page-29-3"></span>**findString Member**

#### **int64 findString(const string str, int64 pos=0, int64 size=0, int enc=ENCODING\_ASCII)**

Find the first occurrence of the string *str* with the *enc* encoding in the BUFFER from offset *pos* with the *size* bytes. If *size* is equal zero the search will to the end of the BUFFER. If no occurrence is found a negative value will be returned.

Encoding enums:

ENCODING\_ASCII ENCODING\_UTF8 ENCODING\_UNICODE16

Examples:

```
// Search ASCII "1234" string in entire BUFFER
int found = BUFFER.findString("1234");
```

```
// Search UNICODE-16 "1234" string in BUFFER region
int found = BUFFER.findString("1234", 0x1000, 4096, ENCODING UNICODE16);
```
### <span id="page-29-2"></span>**move Member**

#### **bool move(int64 dest, int64 src, int64 size)**

Copies size bytes from the memory block with the offset *src* in the BUFFER to the memory block with the offset *dest* in the BUFFER. Memory blocks may overlap. Returns true if successful, otherwise returns false.

### <span id="page-29-1"></span>**read8 Member**

#### **bool read8(int8 &value, int64 pos=0)**

Reads the byte to value at index position *pos* in the BUFFER. Returns true if successful, otherwise returns false.

### <span id="page-29-0"></span>**read16 Member**

### **bool read16(int16 &value, int64 pos=0)**

Reads the word to value at index position *pos* in the BUFFER. Returns true if successful, otherwise returns false.

### <span id="page-30-6"></span>**read32 Member**

### **bool read32(int32 &value, int64 pos=0)**

Reads the dword to value at index position *pos* in the BUFFER. Returns true if successful, otherwise returns false.

## <span id="page-30-5"></span>**read64 Member**

### **bool read64(int64 &out value, int64 pos=0)**

Reads the qword to value at index position *pos* in the BUFFER. Returns true if successful, otherwise returns false.

## <span id="page-30-4"></span>**readString Member**

### **bool readString(string &str, int64 pos=0, int len=0, int enc=ENCODING\_ASCII)**

Reads the string with the *enc* encoding from the BUFFER at index position *pos* to string variable *str*. Returns true if successful, otherwise returns false.

Encoding enums:

ENCODING\_ASCII ENCODING\_UTF8 ENCODING\_UNICODE16

Example:

```
// Read 8 UNICODE-16 symbols from the BUFFER at 0x1000
string str = "";
bool ok = BUFFER.readString(str, 0x1000, 8, ENCODING UNICODE16);
if (ok) print("string:" + str);
```
## <span id="page-30-3"></span>**resize Member**

**bool resize(int64 size)** Sets the size of the BUFFER to *size* bytes.

## <span id="page-30-2"></span>**set Member**

**bool set(uint8 value, int64 pos=0, int64 size=0)** Sets the *size* bytes of the memory block with offset *pos* in the BUFFER to the specified value.

## <span id="page-30-1"></span>**size Member**

**int64 size()** Returns the number of bytes in the BUFFER.

## <span id="page-30-0"></span>**sum32 Member**

#### **bool sum32(uint32 &value, int64 pos=0, int64 size=0)**

Calculates the SUM32 value from index position *pos* with the *size* bytes in the BUFFER and writes to *value* variable. Returns true if successful, otherwise returns false.

### <span id="page-31-5"></span>**write8 Member**

#### **bool write8(int8 value, int64 pos=0)**

Writes the byte with value at index position *pos* in the BUFFER. Returns true if successful, otherwise returns false.

### <span id="page-31-4"></span>**write16 Member**

#### **bool write16(int16 value, int64 pos=0)**

Writes the word with value at index position *pos* in the BUFFER. Returns true if successful, otherwise returns false.

### <span id="page-31-3"></span>**write32 Member**

#### **bool write32(int32 value, int64 pos=0)**

Writes the dword with value at index position *pos* in the BUFFER. Returns true if successful, otherwise returns false.

#### <span id="page-31-2"></span>**write64 Member**

#### **bool write64(int64 value, int64 pos=0)**

Writes the qword with value at index position *pos* in the BUFFER. Returns true if successful, otherwise returns false.

#### <span id="page-31-1"></span>**writeString member**

**bool writeString(const string str, int64 pos=0, int enc=ENCODING\_ASCII)** Writes the string *str* with the *enc* encoding into the BUFFER at index position *pos*. Returns true if successful, otherwise returns false.

Encoding enums:

ENCODING\_ASCII ENCODING\_UTF8 ENCODING\_UNICODE16

Examples:

// Write ASCII "1234" int found = BUFFER.writeString("1234");

// Write UNICODE-16 "1234" string into the BUFFER at 0x1000 int found = BUFFER.writeString("1234", 0x1000, ENCODING UNICODE16);

### <span id="page-31-0"></span>**xor8 Member**

#### **bool xor8(uint8 value, int64 pos=0)**

Xors the byte with value at index position *pos* in the BUFFER. Returns true if successful, otherwise returns false.

# <span id="page-32-4"></span>*TDIALOG Object*

This object defined in any script. Only one TDIALOG object with name DIALOG defined. Access to members: DIALOG.someFunc();

## <span id="page-32-3"></span>**accepted Member**

**bool accepted()**

Returns true if executed dialog has been executed and accepted, otherwise returns false.

## <span id="page-32-2"></span>**getInt32 Member**

#### **int getInt32(const string msg)**

Returns an int32 value entered by the user. If the user presses Cancel, it returns 0. The function creates a modal input dialog with the *msg* message.

### <span id="page-32-1"></span>**getInt64 Member**

#### **int64 getInt64(const string msg)**

Returns an int64 value entered by the user. If the user presses Cancel, it returns 0. The function creates a modal input dialog with the *msg* message.

### <span id="page-32-0"></span>**getOpenFileName Member**

#### **string getOpenFileName(const string dir="", const string filter="")**

Returns an existing file selected by the user. If the user presses Cancel, it returns an empty string. The function creates a modal file dialog. The file dialog's working directory will be set to *dir*. If *dir* includes a file name, the file will be selected. Only files that match the given filter are shown. The filter selected is set to *filter*. The parameters *dir* and *filter* may be empty strings. If you want multiple filters, separate them with ';;', for example: "Binary files (\*.bin \*.dat);;Text files (\*.txt);;Script files (\*.uscr)"

## <span id="page-32-5"></span>**getSaveFileName Member**

#### **string getSaveFileName(const string dir="", const string filter="")**

Returns a file name selected by the user. The file does not have to exist. It creates a modal file dialog. The file dialog's working directory will be set to *dir*. If *dir* includes a file name, the file will be selected. Only files that match the filter are shown. The filter selected is set to *filter*. The parameters *dir* and *filter* may be empty strings. Multiple filters are separated with ';;'. For instance: "Binary files (\*.bin \*.ubin);;Text files (\*.txt);;XML files  $(*.xml)$ ".

## <span id="page-32-6"></span>**getString Member**

#### **string getString(const string msg)**

Returns a text string entered by the user. If the user presses Cancel, it returns an empty string. The function creates a modal input dialog with the *msg* message.

## <span id="page-33-1"></span>**hexEditor Member**

#### **bool hexEditor(const string fileName="")**

Creates a modal HexEditor dialog with the specified *fileName* or internal BUFFER if the *fileName* not specified

### <span id="page-33-0"></span>**messageBox Member**

#### **int messageBox(const string msg, int flags)**

Executes a modal dialog for informing the user or for asking the user a question and receiving an answer. A message box can also display an icon and standard buttons for accepting a user response.

Defined standard button flags:

**MB\_OK MB\_SAVE MB\_SAVE\_ALL MB\_OPEN MB\_YES MB\_YES\_TO\_ALL MB\_NO MB\_NO\_TO\_ALL MB\_ABORT MB\_RETRY MB\_IGNORE MB\_CLOSE MB\_CANCEL MB\_DISCARD MB\_HELP MB\_APPLY MB\_RESET MB\_RESTORE\_DEFAULTS**

Defined icon flags:

**MB\_ICON\_INFORMATION**

**MB\_ICON\_WARNING**

**MB\_ICON\_ERROR**

**MB\_ICON\_QUESTION**

Example:

```
int res;
res = DIALOG.messageBox("Continue?", MB_YES|MB_NO|MB_ICON_WARNING);
if (res == MB YES)
{
     doSomething();
}
```
# <span id="page-34-5"></span>*TDIR Object*

This object defined in any script. Only one TDIR object with name DIR defined. Access to members: DIR.someFunc();

## <span id="page-34-4"></span>**createDir Member**

#### **bool createDir(const string dir)**

Creates a sub-directory called *dir*. Returns *true* on success, otherwise returns *false*. If the directory already exists when this function is called, it will return *false*.

## <span id="page-34-3"></span>**createPath Member**

#### **bool createPath(const string dirPath)**

Creates the directory path *dirPath*. The function will create all parent directories necessary to create the directory. Returns *true* if successful, otherwise returns *false*. If the path already exists when this function is called, it will return *true*.

## <span id="page-34-2"></span>**current Member**

**string current()** Returns the application's current directory.

## <span id="page-34-1"></span>**exists Member (overloaded)**

#### **bool exists()**

Returns *true* if the directory exists, otherwise returns *false*. (If a file with the same name is found this function will return *false*). The overload of this function that accepts an argument is used to test for the presence of files and directories within a directory.

#### **bool exists(const string path)**

Returns *true* if the file called name exists, otherwise returns *false*. Unless name contains an absolute file path, the file name is assumed to be relative to the directory itself, so this function is typically used to check for the presence of files within a directory.

## <span id="page-34-0"></span>**fromNative Member**

### **string fromNative(const string path)**

Returns *path* using '/' as file separator. On Windows, for instance, fromNative("c:\\Windows") returns "c:/Windows". The returned string may be the same as the argument on some operating systems, for example on Unix.

## <span id="page-35-4"></span>**home Member**

**string home()** Returns the user's home directory.

## <span id="page-35-3"></span>**list Member**

### **int list(const string nameFilter="", int filter=-1)**

Builds a list of the names of all the files and directories in the directory, ordered according to the *nameFilter* and attribute filters *filter*. List is empty if the directory is unreadable, does not exist, or if nothing matches the specification. Returns number of items in list.

Enumerated Dir filter values:

DIR\_FILTER\_DIRS DIR\_FILTER\_FILES DIR\_FILTER\_DRIVES DIR FILTER READABLE DIR\_FILTER\_WRITABLE DIR FILTER EXECUTABLE DIR\_FILTER\_MODIFIED DIR\_FILTER\_HIDDEN DIR FILTER SYSTEM DIR\_FILTER\_NO\_DOT DIR\_FILTER\_NO\_DOTDOT DIR\_FILTER\_NO\_SYMLINKS DIR FILTER ALL DIRS DIR FILTER CASE SENSITIVE

## <span id="page-35-2"></span>**next Member**

string next(); Advances the pointer to the next entry in list, and returns the file path of this new entry.

```
Example:
// Print Dirs and system files on drive C:
int i;
DIR.setPath("c:\\\\\\\"i=DIR.list("", DIR FILTER DIRS|DIR FILTER NO DOT|DIR FILTER NO DOTDOT);
while((i--)>0) print(DIR.next());
i=DIR.list("*.sys", DIR FILTER FILES|DIR FILTER NO SYMLINKS|
DIR_FILTER_SYSTEM|DIR_FILTER_HIDDEN);
print("System files:");
while((i--)>0) print(DIR.next());
```
# <span id="page-35-1"></span>**path Member**

### **string path()**

Returns the path. This may contain symbolic links, but never contains redundant ".", ".." or multiple separators. The returned path can be either absolute or relative (see **setPath()**).

## <span id="page-35-0"></span>**removeDir Member**

**bool removeDir(const string dir)** Removes the directory specified by *dir*. The directory must be empty to succeed. Returns *true* if successful,

## <span id="page-36-6"></span>**removePath Member**

#### **bool removePath(const string dirPath)**

Removes the directory path *dirPath*. The function will remove all parent directories in *dirPath*, provided that they are empty. Returns *true* if successful, otherwise returns *false*.

### <span id="page-36-5"></span>**removeRecursively Member**

#### **bool removeRecursively()**

Removes the directory, including all its contents. Returns *true* if successful, otherwise *false*. If a file or directory cannot be removed, removeRecursively() keeps going and attempts to delete as many files and subdirectories as possible, then returns *false*. If the directory was already removed, the method returns *true*  (expected result already reached).

### <span id="page-36-4"></span>**setCurrent Member**

#### **bool setCurrent(const string path)**

Sets the application's current working directory to *path*. Returns *true* if the directory was successfully changed, otherwise returns *false*.

### <span id="page-36-3"></span>**setPath Member**

### **void setPath(const string path)**

Sets the path of the directory to *path*. The path is cleaned of redundant ".", ".." and of multiple separators. No check is made to see whether a directory with this path actually exists, but you can check for yourself using exists(). The *path* can be either absolute or relative. Absolute paths begin with the directory separator "/" (optionally preceded by a drive specification under Windows). Relative file names begin with a directory name or a file name and specify a path relative to the current directory.

## <span id="page-36-2"></span>**temp Member**

**string temp()** Returns the system's temporary directory.

## <span id="page-36-1"></span>**toNative Member**

#### **string toNative(const string path)**

Returns *path* with the '/' separators converted to separators that are appropriate for the underlying operating system. On Windows, toNative("c:/Windows") returns "c:\Windows". The returned string may be the same as the argument on some operating systems, for example on Unix.

## <span id="page-36-0"></span>*TFILE Object*

This object defined in any script. Only one TFILE object with name FILE defined. Access to members: FILE.someFunc();

## <span id="page-37-3"></span>**open Member**

#### **bool open(const string mode)**

Opens the file using *mode*, returning true if successful, otherwise false. The mode must be "r", "w", or "a". It may also have additional flags, such as "+" and "b". In WriteOnly or ReadWrite mode, if the relevant file does not already exist, this function will try to create a new file before opening it.

Example:

**open("rb+");** // Open file for reading and writing in binary mode. File content will be updated.

Mode flags:

- **r** Read access
- **w** Write access
- **a** Append access
- **b** Binary mode
- **+** Update mode

#### **bool open(const string filename, const string mode)**

Opens the file with filename in the given mode. Returns true if successful, otherwise returns false.

Examples:

```
open("test.bin", "rb"); // Open file for reading in binary mode
open("test.bin", "rb+"); // Open file for reading and writing in binary mode
open("test.bin", "w"); // Truncate file to zero length or create text file for writing.
open("test.bin", "a"); // Open file for appending (writing at end of file).
```
Mode flags:

- **r** Read access
- **w** Write access
- **b** Binary mode
- **a** Append mode
- **+** Update mode

## <span id="page-37-2"></span>**close Member**

**void close()** Closes the FILE.

## <span id="page-37-1"></span>**path Member (overloaded)**

#### **string path()**

Returns a FILE filename's path absolute path. This doesn't include the file name. On Unix the absolute path will always begin with the root, '/', directory. On Windows this will always begin 'D:/' where D is a drive letter, except for network shares that are not mapped to a drive letter, in which case the path will begin '//sharename/'.

#### **string path(const string fname)**

Returns a *fname* file's path absolute path.

### <span id="page-37-0"></span>**read8 Member**

#### **bool read8(int8 &value)**

Reads the byte to value from the FILE. Returns true if successful, otherwise returns false.

## <span id="page-38-8"></span>**read16 Member**

**bool read16(int16 &value)** Reads the word to value from the FILE. Returns true if successful, otherwise returns false.

## <span id="page-38-7"></span>**read32 Member**

#### **bool read32(int32 &value)**

Reads the dword to value from the FILE. Returns true if successful, otherwise returns false.

### <span id="page-38-6"></span>**read64 Member**

#### **bool read64(int64 &value)**

Reads the byte to value from the FILE. Returns true if successful, otherwise returns false.

## <span id="page-38-5"></span>**readBuffer Member**

#### **bool readBuffer(int64 size, int64 pos=0)**

Reads *size* bytes from the FILE into BUFFER with index position *pos*. Returns true if successful, otherwise returns false.

## <span id="page-38-4"></span>**readString Member**

#### **bool readString(string &str, int len=0, int enc=ENCODING\_ASCII)**

Reads the string with the *enc* encoding from the FILE to the string variable *str*. Returns true if successful, otherwise returns false.

### <span id="page-38-3"></span>**remove Member**

**bool remove()** Removes the file. Returns true if successful, otherwise returns false. The file is closed before it is removed.

### <span id="page-38-2"></span>**rename Member**

#### **bool rename(const string newName)**

Renames the file currently specified to *newName*. Returns true if successful, otherwise returns false. If a file with the name *newName* already exists, rename() returns false (i.e., TFILE will not overwrite it). The file is closed before it is renamed. If the rename operation fails, TFILE will attempt to copy this file's contents to *newName*, and then remove this file, keeping only *newName*. If that copy operation fails or this file can't be removed, the destination file *newName* is removed to restore the old state.

## <span id="page-38-1"></span>**setFileName Member**

#### **void setFileName(const string name)**

Sets the *name* of the file. The name can have no path, a relative path, or an absolute path. Do not call this function if the file has already been opened. If the file name has no path or a relative path, the path used will be the application's current directory path at the time of the open() call.

### <span id="page-38-0"></span>**seek Member**

**bool seek(int64 pos)**

Sets the current position in the FILE to *pos*. Returns true if successful, otherwise returns false.

## <span id="page-39-8"></span>**size Member**

**int64 size()** Returns size of the FILE.

## <span id="page-39-7"></span>**write8 Member**

**bool write8(int8 value)** Writes the byte with *value* to the FILE. Returns true if successful, otherwise returns false.

### <span id="page-39-6"></span>**write16 Member**

**bool write16(int16 value)** Writes the word with *value* to the FILE. Returns true if successful, otherwise returns false.

### <span id="page-39-5"></span>**write32 Member**

**bool write32(int32 value)** Writes the dword with *value* to the FILE. Returns true if successful, otherwise returns false.

### <span id="page-39-4"></span>**write64 Member**

**bool write64(int64 value)** Writes the qword with *value* to the FILE. Returns true if successful, otherwise returns false.

### <span id="page-39-3"></span>**writeBuffer Member**

#### **bool writeBuffer(int64 size, int64 pos=0)**

Writes *size* bytes from the BUFFER with index position *pos* into the FILE. Returns true if successful, otherwise returns false.

## <span id="page-39-2"></span>**writeString Member**

**bool writeString(const string str, int enc=ENCODING\_ASCII)** Writes the string *str* with the *enc* encoding to the FILE. Returns true if successful, otherwise returns false.

## <span id="page-39-1"></span>*TFILE2 Object*

This object defined in any script. The same as TFILE object.

## <span id="page-39-0"></span>*TGPIO Object*

This object defined only with connected GPIO socket. Access to members: GUI. someFunc();

## <span id="page-40-5"></span>**power Member**

**bool power(int on, int mv=-1)**

### <span id="page-40-4"></span>**clear Member**

#### **bool clear(uint pins)**

Clears selected GPIO pins according bits in the *pins* variable. Output bits can be cleared by writing ones. Returns true if successful, otherwise returns false.

Example: GPIO.clear(0x800001); // Set IO0 and IO23 low

### <span id="page-40-3"></span>**dir Member**

#### **bool dir(uint value)**

Configures the GPIO pins as inputs or outputs by bits in the *value* variable. Pins can be configured as outputs by writing ones. Returns true if successful, otherwise returns false.

```
Example:
GPIO.dir(0x1); // Config IO0 as output, IO1-IO23 as inputs
```
### <span id="page-40-2"></span>**dirIn Member**

#### **bool dirIn(uint pins)**

Configures selected GPIO pins as inputs according bits in the *pins* variable. Pins will be configured as inputs by writing ones. Returns true if successful, otherwise returns false.

```
Example:
GPIO.dirIn(0x81); // Config IO0 and IO7 as inputs
```
### <span id="page-40-1"></span>**dirOut Member**

### **bool dirOut(uint pins)**

Configures selected GPIO pins as outputs according bits in the *pins* variable. Pins will be configured as outputs by writing ones. Returns true if successful, otherwise returns false.

```
Example:
GPIO.dirOut(0xFF00); // Config IO8-IO15 as outputs
```
### <span id="page-40-0"></span>**framesAdd Member**

#### **bool framesAdd(int frame, uint value=0, uint value2=0)**

Adds new frame data into the frame buffer. Returns true if successful, otherwise returns false.

```
Example:
GPIO.framesClear(); // Clear all frames
GPIO.framesAdd(GPIO_WRITE, 0x55); // Write 0x55 to IO0-7
GPIO.framesAdd(GPIO_DELAY_US, 1000); // 1000us delay
GPIO.framesAdd(GPIO_WRITE, 0xAA); // Write 0xAA to IO0-7
GPIO.framesAdd(GPIO WAIT FALL, 8, 500); // Wait for falling edge on IO8
GPIO.framesAdd(GPIO READ); // Read #1
GPIO.framesAdd(GPIO WAIT FALL, 8, 500);
```

```
GPIO.framesAdd(GPIO READ); // Read #2
if (!framesSend())
{
     // handle error
     return;
}
uint read1= framesAnswer(); // Get read #1 value
uint read2= framesAnswer(1); // Get read #2 value
Enumerated frame values:
GPIO_DIR
GPIO_IN
```
GPIO\_OUT GPIO\_CLEAR GPIO\_SET GPIO\_READ GPIO\_WRITE GPIO\_MASK GPIO\_MREAD GPIO\_MWRITE GPIO\_NOP GPIO\_DELAY\_US GPIO\_WAIT\_LOW GPIO\_WAIT\_HIGH GPIO\_WAIT\_FALL GPIO\_WAIT\_RISE

## <span id="page-41-3"></span>**framesAnswer Member**

**uint framesAnswer(int idx=0)** Returns received answer with the index *idx*.

## <span id="page-41-2"></span>**framesClear Member**

**void framesClear()** Clears frames counter.

## <span id="page-41-1"></span>**framesSend Member**

**bool framesSend(int timeout=3000)** Sends all frames and executes in a single command. Returns true if successful, otherwise returns false.

## <span id="page-41-0"></span>**mask Member**

```
bool mask(uint val)
Sets the IO pins mask for mread() and mwrite() functions. Returns true if successful, otherwise returns false.
```

```
Example:
uint val;
GPIO.dir(0xF000); // Set IO8-IO11 as outputs
GPIO.mask(0xFF00); // Mask IO8-IO15 pins
GPIO.mwrite(0xF000); //Set IO8-IO11 to zeros, IO12-IO15 to ones
GPIO.mread(val); // Read IO8-IO15 pins
```
## <span id="page-42-0"></span>**mread Member**

#### **bool mread(uint &value)**

Reads masked GPIO pins state into the *value* variable. Returns true if successful, otherwise returns false.

### <span id="page-42-7"></span>**mwrite Member**

#### **bool mwrite(uint val)**

Writes masked GPIO pins state using bits in the *value* variable. Returns true if successful, otherwise returns false.

### <span id="page-42-6"></span>**read Member**

#### **bool read(uint &value)**

Reads the GPIO pins state into the *value* variable. Returns true if successful, otherwise returns false.

### <span id="page-42-5"></span>**set Member**

#### **bool set(uint pins)**

Sets to one selected GPIO pins according bits in the *pins* variable. Output bits can be set by writing ones. Returns true if successful, otherwise returns false.

### <span id="page-42-4"></span>**write Member**

#### **bool write(uint value)**

Writes the GPIO pins state using bits in the *value* variable. Returns true if successful, otherwise returns false.

#### <span id="page-42-3"></span>**waitLow Member**

#### **bool waitLow(int pin, int timeout=1000)**

Waits until the selected GPIO *pin* state becomes low (zero). Values from 0 to 23 are valid pin number values. Timeout value in microseconds (us). Returns true if successful, otherwise returns false.

#### Example: bool x=GPIO.waitLow(23, 50000); // Wait for zero on IO23, timeout 50ms

### <span id="page-42-2"></span>**waitHigh Member**

### **bool waitHigh(int pin, int timeout=1000)**

Waits until the selected GPIO *pin* state becomes high (one). Values from 0 to 23 are valid pin number values. Timeout value in microseconds (us). Returns true if successful, otherwise returns false.

## <span id="page-42-1"></span>**waitFall Member**

### **bool waitFall(int pin, int timeout=1000)**

Waits for the falling edge on the selected GPIO *pin*. Values from 0 to 23 are valid pin number values. Timeout value in microseconds (us). Returns true if successful, otherwise returns false.

## <span id="page-43-9"></span>**waitRise Member**

#### **bool waitRise(int pin, int timeout=1000)**

Waits for the rising edge on the selected GPIO *pin*. Values from 0 to 23 are valid pin number values. Timeout value in microseconds (us). Returns true if successful, otherwise returns false.

## <span id="page-43-8"></span>*TGUI Object*

This object defined in any script. Access to members: GUI. someFunc();

## <span id="page-43-7"></span>**progressStart Member**

**void progressStart(int64 size)** Sets the progress bar's minimum value to 0 and maximum value to *size* respectively.

## <span id="page-43-6"></span>**progressAdd Member**

**void progressAdd(int64 val)**

Adds value *val* to the progress bar's current value.

## <span id="page-43-5"></span>**progressValue Member**

#### **void progressValue(int64 val)**

Sets the progress bar's current value to *val*. Attempting to change the current value to one outside the minimummaximum range has no effect on the current value.

## <span id="page-43-4"></span>**progressEnd Member**

**void progressEnd()** Resets the progress bar.

## <span id="page-43-3"></span>**fileNameRead Member**

**string fileNameRead()** Returns value of the current "Read to:" field.

## <span id="page-43-2"></span>**fileNameWrite Member**

**string fileNameWrite()** Returns value of the current "Write from:" field.

## <span id="page-43-1"></span>**filePathRead Member**

**string filePathRead()** Returns an absolute path of the current "Read to:" field. This doesn't include the file name.

## <span id="page-43-0"></span>**filePathWrite Member**

**string filePathWrite()**

Returns an absolute path of the current "Write from:" field. This doesn't include the file name.

## <span id="page-44-7"></span>**setFileNameRead Member**

**void setFileNameRead(const string fname)** Sets value of the current "Read to:" field to *fname*.

## <span id="page-44-6"></span>**setFileNameWrite Member**

**void setFileNameWrite(const string fname)** Sets value of the current "Write from:" field to *fname*.

## <span id="page-44-5"></span>*THASH Object*

This object defined in any script.

### <span id="page-44-4"></span>**CRC16Init Member**

```
void CRC16Init(uint16 poly=0x8005, uint16 init=0, bool refin=true, bool 
refout=true, uint16 xorout=0)
```
Initializes the CRC16 hash.

## <span id="page-44-3"></span>**CRC16Restart Member**

**void CRC16Restart()** Restarts the CRC16 hash.

## <span id="page-44-2"></span>**CRC16Update8 Member**

#### **void CRC16Update8(uint8 val)**

Updates a CRC16 with byte value *val*.

## <span id="page-44-1"></span>**CRC16UpdateBuffer Member**

### **bool CRC16UpdateBuffer(int64 size, int64 pos=0)**

Updates a CRC16 with *size* bytes from the BUFFER with index position *pos*. Returns true if successful, otherwise returns false.

## <span id="page-44-0"></span>**CRC16Final Member**

### **uint16 CRC16Final()**

Calculates a CRC16 and restarts. Returns calculated CRC16 value.

## <span id="page-45-7"></span>**CRC32Init Member**

**void CRC32Init(uint32 poly=0x04C11DB7,uint32 init=0xFFFFFFFF, bool refin=true, bool refout=true, uint32 xorout=0xFFFFFFFF)**

Initializes the CRC32 hash.

## <span id="page-45-6"></span>**CRC32Restart Member**

**void CRC32Restart()**

Restarts the CRC32 hash.

## <span id="page-45-5"></span>**CRC32Update8 Member**

**void CRC32Update8(uint8 val)**

Updates a CRC32 with byte value *val*.

## <span id="page-45-4"></span>**CRC32UpdateBuffer Member**

### **bool CRC32UpdateBuffer(int64 size, int64 pos=0)**

Updates a CRC32 with *size* bytes from the BUFFER with index position *pos*. Returns true if successful, otherwise returns false.

## <span id="page-45-3"></span>**CRC32Final Member**

**uint32 CRC32Final()**

Calculates a CRC32 and restarts. Returns calculated CRC32 value.

## <span id="page-45-2"></span>**SHA1Restart Member**

**void SHA1Restart()** Restarts the SHA-1 hash.

## <span id="page-45-1"></span>**SHA1Update8 Member**

#### **void SHA1Update8(uint8 val)**

Updates a SHA-1 with byte value *val*.

## <span id="page-45-0"></span>**SHA1UpdateBuffer Member**

## **bool SHA1UpdateBuffer(int64 size, int64 pos=0)**

Updates a SHA-1 with *size* bytes from the BUFFER with index position *pos*. Returns true if successful, otherwise returns false.

## <span id="page-46-7"></span>**SHA1Final Member**

**string SHA1Final()**

Calculates a SHA-1 and restarts. Returns string with calculated SHA-1 value.

## <span id="page-46-6"></span>**SHA1FinalBuffer Member**

#### **void SHA1FinalBuffer(int64 pos=0)**

Calculates a SHA-1 and restarts. Puts a SHA-1 hash (20 bytes) into the BUFFER with index position *pos*.

## <span id="page-46-5"></span>**SHA256Restart Member**

**void SHA256Restart()** Restarts the SHA256 hash.

## <span id="page-46-4"></span>**SHA256Update8 Member**

#### **void SHA256Update8(uint8 val)**

Updates a SHA256 with byte value *val*.

## <span id="page-46-3"></span>**SHA256UpdateBuffer Member**

### **bool SHA256UpdateBuffer(int64 size, int64 pos=0)**

Updates a SHA256 with *size* bytes from the BUFFER with index position *pos*. Returns true if successful, otherwise returns false.

## <span id="page-46-2"></span>**SHA256Final Member**

#### **string SHA256Final()**

Calculates a SHA256 and restarts. Returns string with calculated SHA256 value.

## <span id="page-46-1"></span>**SHA256FinalBuffer Member**

#### **void SHA256FinalBuffer(int64 pos=0)**

Calculates a SHA256 and restarts. Puts a SHA256 hash (32 bytes) into the BUFFER with index position *pos*.

## <span id="page-46-0"></span>*TI2C Object*

This object defined only with connected I2C socket. Access to members: I2C. someFunc();

## <span id="page-47-8"></span>**setClk Member**

#### **bool setClk(uint clk)**

Sets the I2C clock to the *clk* value in Hz. Returns true if successful, otherwise returns false.

### <span id="page-47-7"></span>**start Member**

**bool start()** Sets the start condition. Returns true if successful, otherwise returns false.

### <span id="page-47-6"></span>**stop Member**

**bool stop()** Sets the stop condition. Returns true if successful, otherwise returns false.

#### <span id="page-47-5"></span>**read8 Member**

#### **bool read8(uint8 &out val, uint8 &out ack)**

Reads the byte and acknowledge values from the I2C bus to *val* and *ack* variables. Returns true if successful, otherwise returns false.

### <span id="page-47-4"></span>**read8Ack Member**

#### **bool read8Ack(uint8 &out)**

Reads the byte value with the set acknowledge bit from the I2C bus to *val* variable. Returns true if successful, otherwise returns false.

### <span id="page-47-3"></span>**readBuffer Member**

#### **bool readBuffer(int size, int64 pos=0)**

Reads *size* bytes from the I2C bus into BUFFER with index position *pos*. Returns true if successful, otherwise returns false.

### <span id="page-47-2"></span>**write8 Member**

#### **bool write8(uint8 val, uint8 &out ack)**

Writes the byte with *val* to the I2C bus and reads acknowledge bit to *ack*. Returns true if successful, otherwise returns false.

### <span id="page-47-1"></span>**write8Ack Member**

#### **bool write8Ack(uint8 val)**

Writes the byte with *val* to the I2C bus with the set acknowledge bit. Returns true if successful, otherwise returns false.

### <span id="page-47-0"></span>**writeBuffer Member**

#### **bool writeBuffer(int size, int64 pos=0)**

Writes *size* bytes from the BUFFER with index position *pos* to the I2C bus. Returns true if successful,

otherwise returns false.

## <span id="page-48-2"></span>**ispEnter Member**

**bool ispEnter(int mode)** Puts the MCU to the ISP programming mode. Returns true if successful, otherwise returns false.

Enumerated mode values **ISP\_MODE\_WT61P4 ISP\_MODE\_WT61P8 ISP\_MODE\_WT61P802**

## <span id="page-48-1"></span>**ispExit Member**

**bool ispExit(int mode=0)** Exits from the MCU ISP programming mode. Returns true if successful, otherwise returns false.

# <span id="page-48-0"></span>*TNAND Object*

This object defined only with connected NAND socket. Access to members: NAND. someFunc();

## <span id="page-48-3"></span>**addr Member**

#### **bool addr(int addr)**

Sends an address *addr* cycle to the NAND device, ALE signal high. Returns true if successful, otherwise returns false.

## <span id="page-48-7"></span>**cmd Member**

#### **bool cmd(int cmd)**

Sends a command *cmd* cycle to the NAND device, CLE signal high. Returns true if successful, otherwise returns false.

## <span id="page-48-6"></span>**eraseBlock Member**

#### **bool eraseBlock(int block)**

Erases a *block* in the NAND device. Returns true if successful, otherwise returns false.

## <span id="page-48-5"></span>**pageReadBuffer**

#### **bool pageReadBuffer(int page, int col=0, int size=0, int64 pos=0)**

Reads *size* bytes from the NAND device *page* data from the column *col* into the BUFFER with index position *pos.* Returns true if successful, otherwise returns false.

## <span id="page-48-4"></span>**pageWriteBuffer**

## **bool pageWriteBuffer(int page, int col=0, int size=0, int64 pos=0)**

Writes *size* bytes from the BUFFER with index position *pos* to the NAND device *page* from the column *col*. Returns true if successful, otherwise returns false.

## <span id="page-49-8"></span>**read8 Member**

#### **bool read8(int8 &val)**

Reads the byte from the NAND device bus into the *val* variable. Returns true if successful, otherwise returns false.

### <span id="page-49-7"></span>**read16 Member**

#### **bool read16(int16 &val)**

Reads the word from the NAND device bus into the *val* variable. Returns true if successful, otherwise returns false.

## <span id="page-49-6"></span>**read32 Member**

#### **bool read32(int32 &val)**

Reads the dword from the NAND device bus into the *val* variable. Returns true if successful, otherwise returns false.

## <span id="page-49-5"></span>**read64 Member**

#### **bool read64(int64 &val)**

Reads the qword from the NAND device bus into the *val* variable. Returns true if successful, otherwise returns false.

## <span id="page-49-4"></span>**readBuffer Member**

#### **bool readBuffer(int size, int64 pos=0)**

Reads *size* bytes from the NAND device bus into the BUFFER with index position *pos.* Returns true if successful, otherwise returns false.

## <span id="page-49-3"></span>**write8 Member**

**bool write8(int8 val)** Writes the byte with *val* to the NAND device bus. Returns true if successful, otherwise returns false.

### <span id="page-49-2"></span>**write16 Member**

```
bool write16(int16 val)
```
Writes the word with *val* to the NAND device bus. Returns true if successful, otherwise returns false.

### <span id="page-49-1"></span>**write32 Member**

**bool write32(int32 val)** Writes the dword with *val* to the NAND device bus. Returns true if successful, otherwise returns false.

### <span id="page-49-0"></span>**write64 Member**

#### **bool write64(int64 val)**

Writes the qword with *val* to the NAND device bus. Returns true if successful, otherwise returns false.

## <span id="page-50-6"></span>**writeBuffer Member**

### **bool writeBuffer(int size, int pos=0)**

Writes *size* bytes from the BUFFER with index position *pos* to the NAND device bus. Returns true if successful, otherwise returns false.

## <span id="page-50-5"></span>**setBus Member**

**bool setBus(int bus)** Sets the IO Bus mode *bus* for the NAND device. Returns true if successful, otherwise returns false.

Enumerated NAND bus values: **NAND\_BUS\_X8 NAND\_BUS\_X16\_ONFI**

Example: NAND.setBus(NAND BUS X8);

## <span id="page-50-4"></span>**setCE Member**

**bool setCE(int ce)** Sets the current Chip Enable to *ce* for the NAND device. Returns true if successful, otherwise returns false.

# <span id="page-50-3"></span>**setSerialAccess Member**

## **bool setSerialAccess(int ns)**

Sets the Serial Access Time to *ns* for the NAND device. Returns true if successful, otherwise returns false.

```
Example:
NAND. setSerialAccess(25); // Set Serial Access Time to 25ns
```
## <span id="page-50-2"></span>**setWidth Member**

**bool setWidth(int width)** Sets the IO Bus *width* for the NAND device. Returns true if successful, otherwise returns false.

Example: NAND.setWidth(16); // Set IO Bus width to 16 bit

# <span id="page-50-1"></span>*TNOR Object*

This object defined only with connected NOR socket. Access to members: NOR. someFunc();

## <span id="page-50-0"></span>**read16 Member**

## **bool read16(uint addr, uint16 &val)**

Reads the word from the NOR device at the address *addr* into the *val* variable. Returns true if successful, otherwise returns false.

## <span id="page-51-9"></span>**write16 Member**

### **bool write16(uint addr, uint16 val)**

Writes the word at the address *addr* with *val* to the NOR device. Returns true if successful, otherwise returns false.

# <span id="page-51-8"></span>*TOW Object*

This object defined only with connected 1-Wire socket. Access to members: OW. some Func();

# <span id="page-51-7"></span>**power Member**

**bool power(int on, int mv=-1)**

## <span id="page-51-6"></span>**reset Member**

**bool reset()** Resets the 1-Wire bus. Returns true if the 1-Wire device has been found, otherwise returns false.

## <span id="page-51-5"></span>**read1 Member**

**bool read1(uint8 &value)** Reads the bit from the 1-Wire bus into the *value* variable. Returns true if successful, otherwise returns false.

## <span id="page-51-4"></span>**read8 Member**

**bool read8(uint8 &value)** Reads the byte from the 1-Wire bus into the *value* variable. Returns true if successful, otherwise returns false.

## <span id="page-51-3"></span>**write1 Member**

**bool write1(uint8 value)** Writes the bit with *value* to 1-Wire bus. Returns true if successful, otherwise returns false.

## <span id="page-51-2"></span>**write8 Member**

**bool write8(uint8 value)** Writes the byte with *value* to 1-Wire bus. Returns true if successful, otherwise returns false.

## <span id="page-51-1"></span>**touch8 Member**

## **bool touch8(uint8 data, uint8 &value)**

Writes the byte with *data* to 1-Wire bus and reads the byte from the 1-Wire bus into the *value* variable. Returns true if successful, otherwise returns false.

# <span id="page-51-0"></span>*TPARTITIONS Object*

This object defined in any script. Only one TPARTITIONS object with name PARTITIONS defined. Access to members: PARTITIONS. someFunc();

## <span id="page-52-6"></span>**add Member**

**int add(string name, int64 addr=0, int64 size=0, int part=0, bool used=true)**

Adds the new partition with *name*, *addr*, *size*, *part* and *used* variables values. Returns partition index if successful, otherwise returns negative value.

## <span id="page-52-5"></span>**clear Member**

**void clear()** Clears all PARTITIONS data and sets PARTITIONS count to 0.

### <span id="page-52-4"></span>**count Member**

**int count()** Returns count of the PARTITIONS.

### <span id="page-52-3"></span>**flags Member**

**int flags()** Returns current flags value of the PARTITIONS.

Enumerated bit-masks values: **PARTS\_FLAG\_RAW\_ADDR PARTS\_FLAG\_RAW\_SIZE PARTS\_FLAG\_FILE\_POS\_EQU\_ADDR**

```
Example:
if (PARTITIONS.flags() & PARTS_FLAG_FILE_POS_EQU_ADDR)
{
     someFunc(...);
}
```
## <span id="page-52-2"></span>**partAddr Member**

**int64 partAddr(int idx)** Returns the address value of the partition with the index *idx*. Returns negative (-1) value if partition not exits.

### <span id="page-52-1"></span>**partFileName Member**

**string partFileName(int idx)** Returns a file name of the partition with the index *idx*.

## <span id="page-52-0"></span>**partFilePos Member**

#### **int64 partFilePos(int idx)**

Returns a file pointer value of the partition with the index *idx*.

## <span id="page-53-7"></span>**partFS Member**

#### **int partFS(int idx)**

Returns a File System type value of the partition with the index *idx*. Returns FS\_UNKNOWN value if File System type not set or unknown.

Enumerated FS type values:

FS\_UNKNOWN FS\_EXT4 FS\_FAT16 FS\_FAT32 FS\_NTFS FS\_SQUASHFS

### <span id="page-53-6"></span>**partName Member**

#### **string partName(int idx)**

Returns a name of the partition with the index *idx*.

### <span id="page-53-5"></span>**partSize Member**

**int64 partSize(int idx)** Returns the Size value of the partition with the index *idx*. Returns negative (-1) value if partition not exits.

## <span id="page-53-4"></span>**partUsed Member**

**bool partUsed(int idx)** Returns the Used value of the partition with the index *idx*.

## <span id="page-53-3"></span>**remove Member**

**bool remove(int idx)** Removes partition with the index *idx*. Returns true if successful, otherwise returns false.

## <span id="page-53-2"></span>**saveToUDEV Member**

#### **bool saveToUDEV(const string fileName)**

Saves the partitions data to the UDEV (UFPI Device) file with the filename *fileName*. Returns true if successful, otherwise returns false.

## <span id="page-53-1"></span>**size Member**

**int64 size()** Returns size of the all PARTITIONS.

## <span id="page-53-0"></span>**sizeUsed Member**

**int64 sizeUsed()** Returns size of the all used (checked) PARTITIONS.

## <span id="page-54-7"></span>**setFlags Member**

**void setFlags(int val)** Sets the flags bits to *val*. See *flags()*.

## <span id="page-54-6"></span>**setPartAddr Member**

#### **bool setPartAddr(int idx, int64 val)**

Sets the partition address value to *val* for the partition with the index *idx*. Returns true if successful, otherwise returns false.

## <span id="page-54-5"></span>**setPartFileName Member**

#### **bool setPartFileName(int idx, const string fileName)**

Sets a partition file name to *fileName* for the partition with the index *idx*. Returns true if successful, otherwise returns false.

### <span id="page-54-4"></span>**setPartFilePos Member**

#### **bool setPartFilePos(int idx, int64 val)**

Sets the partition file offset value to *val* for the partition with the index *idx*. Returns true if successful, otherwise returns false.

### <span id="page-54-3"></span>**setPartFS Member**

#### **bool setPartFS(int idx, int val)**

Sets the partition File System type to *val* for the partition with the index *idx*. Returns true if successful, otherwise returns false.

## <span id="page-54-2"></span>**setPartName Member**

#### **bool setPartName(int idx, const string name)**

Sets the partition Name value to *val* for the partition with the index *idx*. Returns true if successful, otherwise returns false.

## <span id="page-54-1"></span>**setPartSize Member**

#### **bool setPartSize(int idx, int64 val)**

Sets the partition Size value to *val* for the partition with the index *idx*. Returns true if successful, otherwise returns false.

### <span id="page-54-0"></span>**setPartUsed Member**

#### **bool setPartUsed(int idx, bool val)**

Sets the partition Used value to *val* for the partition with the index *idx*. Returns true if successful, otherwise returns false.

## <span id="page-54-8"></span>*TSDMMC Object*

This object defined only with connected SD/eMMC socket. Access to members: SDMMC.someFunc();

## <span id="page-55-7"></span>**clk Member**

**int clk()** Returns current clock value in Hz.

## <span id="page-55-6"></span>**cmd Member**

#### **bool cmd(uint32 cmd, uint32 arg=0)**

Sends the command *cmd* with argument *arg* to the SD/eMMC device. Returns true if successful, otherwise returns false.

## <span id="page-55-5"></span>**cmdApp Member**

#### **bool cmdApp(uint32 cmd, uint32 arg=0)**

Sends the application-specific command *cmd* with argument *arg* to the SD/eMMC device. Returns true if successful, otherwise returns false.

## <span id="page-55-4"></span>**cmdData Member**

### **bool cmdData(uint32 cmd, uint32 arg, uint size)**

Sends the command *cmd* with argument *arg* to the SD/eMMC device and sets controller Byte Count Register value to size. Number of bytes to be transferred should be integer multiple of Block Size for block transfers. For undefined number of byte transfers, byte count should be set to 0. When byte count is set to 0, it is responsibility of host to explicitly send stop/abort command to terminate data transfer. Returns true if successful, otherwise returns false.

## <span id="page-55-3"></span>**cmdSwitch Member**

#### **bool cmdSwitch(uint32 arg=0)**

Sends the SWITCH Command (CMD6) with argument *arg* to the SD/eMMC device and checks status with the SEND STATUS Command (CMD13). Returns true if SWITCH Command successful, otherwise returns false.

## <span id="page-55-2"></span>**fifoReadBuffer Member**

## **bool fifoReadBuffer(int size, int64 pos=0)**

Reads *size* bytes from the SD/eMMC controller FIFO into the BUFFER with index position *pos.* Returns true if successful, otherwise returns false.

# <span id="page-55-1"></span>**fifoWriteBuffer Member**

## **bool fifoWriteBuffer(int size, int64 pos=0)**

Writes *size* bytes from the BUFFER with index position *pos* to the SD/eMMC controller. Returns true if successful, otherwise returns false.

# <span id="page-55-0"></span>**fifoReset Member**

## **bool fifoReset()**

Resets FIFO of the SD/eMMC controller. Returns true if successful, otherwise returns false.

## <span id="page-56-8"></span>**power Member**

**bool power(uint on)** Turns ON/OFF power of the SD/eMMC socket. Returns true if successful, otherwise returns false.

### <span id="page-56-7"></span>**response Member**

**uint32 response(int idx=0)**

Returns the response received for the previously sent SD/eMMC command.

### <span id="page-56-6"></span>**setBus Member**

**bool setBus(uint bus)**

Sets the bus of the SD/eMMC controller to the *bus* value and sets the EXT\_CSD BUS\_WIDTH byte with the corresponding value. Only 1 and 4 are valid *bus* values. Returns true if successful, otherwise returns false.

## <span id="page-56-5"></span>**setClk Member**

**bool setClk(uint clk)** Sets the SD/eMMC clock to the *clk* value in Hz. Returns true if successful, otherwise returns false.

### <span id="page-56-4"></span>**setMedia Member**

**bool setMedia(uint value)** Sets the current SD/eMMC media type to the *value*. Returns true if successful, otherwise returns false.

Enumerated media type values: MEDIA\_SDC MEDIA\_MMC

## <span id="page-56-3"></span>**waitBusy Member**

#### **bool waitBusy(int ms=-1)**

Waits in milliseconds *ms* until SD/eMMC card data busy signal active. Returns true if successful, otherwise returns false.

## <span id="page-56-2"></span>*TSPIFI Object*

This object defined only with connected SPIFI (SPI Flash Interface) socket. Access to members: SPIFI. someFunc();

## <span id="page-56-1"></span>**setClk Member**

**bool setClk(uint clk)**

Sets the SPI clock to the *clk* value in Hz. Returns true if successful, otherwise returns false.

### <span id="page-56-0"></span>**cmd Member**

```
bool cmd(uint32 cmd, uint32 addr=0, int acnt=0, uint32 dummy=0, int 
dcnt=0)
```
Sends the command *cmd* with or without *addr* and *dummy* values to the SPI bus. Address value *addr* will be

sent in MSB order. *acnt* value defines number of the address bytes. *dcnt* value defines number of the dummy bytes. Returns true if successful, otherwise returns false.

Example:

cmd(0x06); // Send Write Enable command cmd( $0x01$ , 0, 1); // Write 0 to the Status register

## <span id="page-57-4"></span>**cmdRead8 Member**

**bool cmdRead8(uint32 cmd, uint8 &out val, uint32 addr=0, int acnt=0, uint32 dummy=0, int dcnt=0)**

Reads the byte from the SPI bus into the *val* variable using the command *cmd* with or without *addr* and *dummy* values. Address value *addr* will be sent in MSB order. *acnt* value defines number of the address bytes. *dcnt* value defines number of the dummy bytes. Returns true if successful, otherwise returns false.

## <span id="page-57-3"></span>**cmdRead16 Member**

**bool cmdRead16(uint32 cmd, uint16 &out, uint32 addr=0, int acnt=0, uint32 dummy=0, int dcnt=0)**

Reads the word from the SPI bus into the *val* variable using the command *cmd* with or without *addr* and *dummy* values. Address value *addr* will be sent in MSB order. *acnt* value defines number of the address bytes. *dcnt* value defines number of the dummy bytes. Returns true if successful, otherwise returns false.

## <span id="page-57-2"></span>**cmdRead32 Member**

### **bool cmdRead32(uint32 cmd, uint32 &out, uint32 addr=0, int acnt=0, uint32 dummy=0, int dcnt=0)**

Reads the dword from the SPI bus into the *val* variable using the command *cmd* with or without *addr* and *dummy* values. Address value *addr* will be sent in MSB order. *acnt* value defines number of the address bytes. *dcnt* value defines number of the dummy bytes. Returns true if successful, otherwise returns false.

## <span id="page-57-1"></span>**cmdRead64 Member**

### **bool cmdRead64(uint32 cmd, uint64 &out, uint32 addr=0, int acnt=0, uint32 dummy=0, int dcnt=0)**

Reads the qword from the SPI bus into the *val* variable using the command *cmd* with or without *addr* and *dummy* values. Address value *addr* will be sent in MSB order. *acnt* value defines number of the address bytes. *dcnt* value defines number of the dummy bytes. Returns true if successful, otherwise returns false.

## <span id="page-57-0"></span>**cmdReadBuff Member**

**bool cmdReadBuff(uint32 cmd, int size, int64 pos=0, uint32 addr=0, int acnt=0, uint32 dummy=0, int dcnt=0)**

Reads *size* bytes from the SPI bus into BUFFER with index position *pos* using the command *cmd* with or without *addr* and *dummy* values. Address value *addr* will be sent in MSB order. *acnt* value defines number of the address bytes. *dcnt* value defines number of the dummy bytes. Returns true if successful, otherwise returns false.

Example:

cmdReadBuff( $0x9F$ , 8); // Read 8 bytes to the BUFFER with JEDEC ID instruction

## <span id="page-58-6"></span>**cmdWrite8 Member**

### **bool cmdWrite8(uint32 cmd, uint8 val, uint32 addr=0, int acnt=0, uint32 dummy=0, int dcnt=0)**

Writes the byte *val* to the SPI bus using the command *cmd* with or without *addr* and *dummy* values. Address value *addr* will be sent in MSB order. *acnt* value defines number of the address bytes. *dcnt* value defines number of the dummy bytes. Returns true if successful, otherwise returns false.

# <span id="page-58-5"></span>**cmdWrite16 Member**

**bool cmdWrite16(uint32 cmd, uint16 val, uint32 addr=0, int acnt=0, uint32 dummy=0, int dcnt=0)**

Writes the word *val* to the SPI bus using the command *cmd* with or without *addr* and *dummy* values. Address value *addr* will be sent in MSB order. *acnt* value defines number of the address bytes. *dcnt* value defines number of the dummy bytes. Returns true if successful, otherwise returns false.

## <span id="page-58-4"></span>**cmdWrite32 Member**

### **bool cmdWrite32(uint32 cmd, uint32 val, uint32 addr=0, int acnt=0, uint32 dummy=0, int dcnt=0)**

Writes the dword *val* to the SPI bus using the command *cmd* with or without *addr* and *dummy* values. Address value *addr* will be sent in MSB order. *acnt* value defines number of the address bytes. *dcnt* value defines number of the dummy bytes. Returns true if successful, otherwise returns false.

## <span id="page-58-3"></span>**cmdWrite64 Member**

### **bool cmdWrite64(uint32 cmd, uint64 val, uint32 addr=0, int acnt=0, uint32 dummy=0, int dcnt=0)**

Writes the qword *val* to the SPI bus using the command *cmd* with or without *addr* and *dummy* values. Address value *addr* will be sent in MSB order. *acnt* value defines number of the address bytes. *dcnt* value defines number of the dummy bytes. Returns true if successful, otherwise returns false.

## <span id="page-58-2"></span>**cmdWriteBuff Member**

### **bool cmdWriteBuff(uint32 cmd, int size, int64 pos=0, uint32 addr=0, int acnt=0, uint32 dummy=0, int dcnt=0)**

Writes *size* bytes from the BUFFER with index position *pos* to SPI bus using the command *cmd* with or without *addr* and *dummy* values. Address value *addr* will be sent in MSB order. *acnt* value defines number of the address bytes. *dcnt* value defines number of the dummy bytes. Returns true if successful, otherwise returns false.

# <span id="page-58-1"></span>*TUART Object*

This object defined only with connected UART socket. Access to members: UART. someFunc();

## <span id="page-58-0"></span>**power Member**

```
bool power(int on, int mv=-1)
```
## <span id="page-59-5"></span>**gpioClear Member**

#### **bool gpioClear(uint8 value)**

Clears selected UART GPIO pins according bits in the *value* variable. Output bits can be cleared by writing ones. Returns true if successful, otherwise returns false.

```
Example:
UART.gpioClear(0x41); // Clear GP6 and GP0 pins
```
## <span id="page-59-4"></span>**gpioDir Member**

#### **bool gpioDir(uint8 value)**

Configures the UART GPIO pins as inputs or outputs by bits in the *value* variable. Pins can be configured as outputs by writing ones. Returns true if successful, otherwise returns false.

```
Example:
UART.gpioDir(0x41); // Config GP6, GP0 pins as outputs, others as inputs
```
## <span id="page-59-3"></span>**gpioDirState Member**

#### **bool gpioDirState(uint8 &value)**

Reads the UART GPIO pins direction state into the *value* variable. Returns true if successful, otherwise returns false.

## <span id="page-59-2"></span>**gpioPins Member**

#### **bool gpioPins(uint8 &value)**

Reads the UART GPIO pins state into the *value* variable. Returns true if successful, otherwise returns false.

```
Example:
uint8 pins;
if (!UART.gpioPins(pins))
{
     // handle error
     return -1;
}
if ((pins \& 0x02) == 0)
{
     // GP1 pin input = 0}
```
## <span id="page-59-1"></span>**gpioPulse Member**

#### **bool gpioPulse(uint8 pins, int duration)**

Sends negative or positive pulse with the duration in microseconds (us). Sends negative pulse if state of the selected pins are not equal zero. Returns true if successful, otherwise returns false.

## <span id="page-59-0"></span>**gpioSet Member**

#### **bool gpioSet(uint8 value)**

Sets to one selected UART GPIO pins according bits in the *value* variable. Output bits can be set by writing

ones. Returns true if successful, otherwise returns false.

## <span id="page-60-3"></span>**lineStatus Member**

#### **bool lineStatus(uint8 &value)**

Reads the UART Line Status Register into the *value* variable. Returns true if successful, otherwise returns false.

#### Line Status Register bits Enums:

UART\_LSR\_RX\_DATA\_READY UART\_LSR\_RX\_OVERRUN\_ERROR UART\_LSR\_RX\_PARITY\_ERROR UART\_LSR\_RX\_FRAMING\_ERROR UART\_LSR\_BREAK\_INTERRUPT UART\_LSR\_TX\_REGISTER\_EMPTY UART\_LSR\_TRANSMITTER\_EMPTY UART\_LSR\_RX\_FIFO\_ERROR

### <span id="page-60-2"></span>**modemControl Member**

#### **bool modemControl(uint8 &value)**

Reads the UART Modem Control Register into the *value* variable. Returns true if successful, otherwise returns false.

Modem Control Register bits Enums:

UART\_MCR\_DTR\_CTRL UART\_MCR\_RTS\_CTRL UART\_MCR\_LOOPBACK\_MODE UART\_MCR\_RTS\_ENABLE UART\_MCR\_CTS\_ENABLE

## <span id="page-60-1"></span>**modemStatus Member**

#### **bool modemStatus(uint8 &value)**

Reads the UART Modem Status Register into the *value* variable. Returns true if successful, otherwise returns false.

#### Modem Status Register bits Enums:

UART\_MSR\_CTS\_CHANGE UART\_MSR\_DSR\_CHANGE UART\_MSR\_RI\_CHANGE UART\_MSR\_DCD\_CHANGE UART\_MSR\_CTS\_STATE UART\_MSR\_DSR\_STATE UART\_MSR\_RI\_STATE UART\_MSR\_DCD\_STATE

### <span id="page-60-0"></span>**rx8 Member**

#### **bool rx8(uint8 &value)**

Reads the byte from the UART RX Ring buffer the *value* variable. Returns true if successful, otherwise returns false.

## <span id="page-61-6"></span>**rxBuffer Member**

## **bool rxBuffer(int size, int64 pos=0)**

Reads *size* bytes from the UART RX Ring buffer into BUFFER with index position *pos.* Returns true if successful, otherwise returns false.

# <span id="page-61-5"></span>**rxClear Member**

**void rxClear()** Clears the UART RX Ring buffer.

# <span id="page-61-4"></span>**rxCount Member**

```
int rxCount()
Returns the number of bytes received in the UART RX Ring buffer.
```

```
Example:
int len;
BUFFER.fill(0xFF, UART.rxSize()); // fill Buffer and resize
rx = \text{UART.rxCount}();
if (rx > 0){
     UART.rxBuffer(rx);
     BUFFER.dump(rx);
}
```
# <span id="page-61-3"></span>**rxSize Member**

**int rxSize()** Returns the size of the UART RX Ring buffer.

# <span id="page-61-2"></span>**setBaud Member**

```
bool setBaud(uint value)
Sets the UART baud rate to the value variable. Returns true if successful, otherwise returns false.
```
# <span id="page-61-1"></span>**setBits Member**

```
bool setBits(uint8 value)
```
Sets the UART character length to the *value* variable. Values from 5 to 8 are valid character length values. Returns true if successful, otherwise returns false.

# <span id="page-61-0"></span>**setFlow Member**

## **bool setFlow(uint8 value)**

Sets the UART flow control to the *value* variable. Returns true if successful, otherwise returns false.

## <span id="page-62-5"></span>**setModemControl Member**

#### **bool setModemControl(uint8 value)**

Sets the UART Modem Control Register to the *value* variable. Returns true if successful, otherwise returns false.

## <span id="page-62-4"></span>**setParity Member**

#### **bool setParity(uint8 value)**

Sets the UART Parity to *value*. Returns true if successful, otherwise returns false.

Defined Parity values:

UART\_PARITY\_NONE UART\_PARITY\_EVEN UART\_PARITY\_ODD

Example: setParity(UART\_PARITY\_NONE);

## <span id="page-62-3"></span>**setRxDelay Member**

#### **bool setRxDelay(uint value)**

Sets RX delay counter to *value*.Values from 0 to 65535 are valid RX delay counter values. Returns true if successful, otherwise returns false.

### <span id="page-62-2"></span>**setStop Member**

#### **bool setStop(uint8 value)**

Sets the UART Stop Bit to *value*. Only 1 (1 stop bit) and 2 (2 stop bits) are valid Stop Bite values. Returns true if successful, otherwise returns false.

## <span id="page-62-1"></span>**setTxPin Member**

#### **bool setTxPin(uint value)**

Sets the UART TX pin state to *value*. Returns true if successful, otherwise returns false.

Defined state values:

UART\_TX\_PIN\_LOW UART\_TX\_PIN\_HIGH UART\_TX\_PIN\_INPUT UART\_TX\_PIN\_TX

## <span id="page-62-0"></span>**tx8 Member**

#### **bool tx8(uint8 value)**

Writes the byte with *value* to the UART Transmit Holding Register. Returns true if successful, otherwise returns false.

## <span id="page-63-0"></span>**txBuffer Member**

## **bool txBuffer(int size, int64 pos=0)**

Writes *size* bytes from the BUFFER with index position *pos* to the UART Transmit Holding Register. Returns true if successful, otherwise returns false.